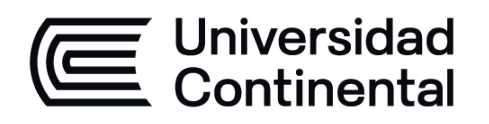

# **Fundamentos de** Robótica

Guía de Trabajo

ucontinental.edu.pe

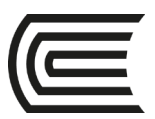

# **VISIÓN**

Ser la mejor organización de educación superior posible para unir personas e ideas que buscan hacer realidad sueños y aspiraciones de prosperidad en un entorno incierto

# **MISIÓN**

Somos una organización de educación superior que conecta personas e ideas para impulsar la innovación y el bienestar integral a través de una cultura de pensamiento y acción emprendedora.

**Universidad Continental** Material publicado con fines de estudio Código: ASUC01313

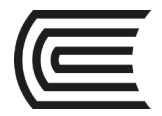

# **Presentación**

En la actualidad, los avances tecnológicos y la nueva era de la revolución industrial, ha impulsado al ser humano a desarrollar nuevas habilidades y competencias, para así adaptarse a los cambios que seguirán surgiendo. La Robótica es una disciplina en auge, aunque sus períodos de iniciación y madurez se alcanzaron en el siglo pasado, gracias principalmente a la implantación de los robots en la industria. Hoy en día se está experimentando un resurgimiento de la Robótica, evolucionando desde el entorno industrial a nuevos sectores como la Robótica de servicios o la Robótica personal.

Fundamentos de Robótica, es una asignatura obligatoria de especialidad que se ubica en el sexto periodo académico de la Escuela Profesional de Ingeniería Mecatrónica. Tiene como propósito desarrollar en el estudiante, en un nivel intermedio, las competencias transversales de Conocimientos de Ingeniería y Experimentación; y en un nivel inicial las competencias transversales Medioambiente y Sostenibilidad y Gestión de Proyectos, y las competencias específicas Diseño y Desarrollo de Soluciones, Análisis de Problemas y Uso de Herramientas Modernas.

Esta asignatura está organizada en cuatro unidades establecidas en el sílabo: Unidad I: Morfología y clasificación de robots manipuladores. Movimiento rígido. Herramientas matemáticas para la localización espacial, Unidad II: Cinemática directa de robots manipuladores, Unidad III: Cinemática inversa. Cinemática de velocidades de robots manipuladores. Jacobiano de manipuladores y Unidad IV: Dinámica de robots manipuladores.

La presente guía de trabajo, complementa las actividades teóricas con las prácticas partiendo de los conocimientos básicos de mecánica vectorial y estática, clasificación de robots manipuladores, movimiento rígido, transformaciones homogéneas, problemas cinemáticos directo e inverso. Cinemática diferencial, singularidades y modelos dinámicos de robots.

El autor

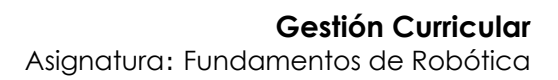

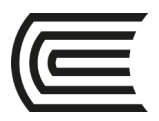

# **Índice**

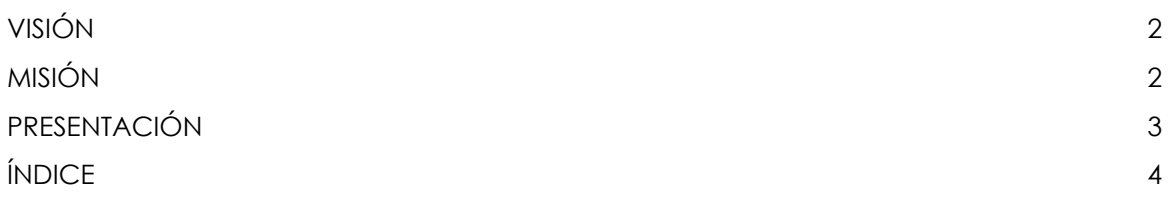

# **Primera unidad**

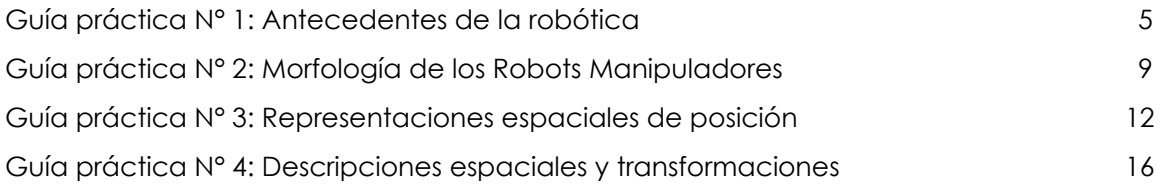

# **Segunda unidad**

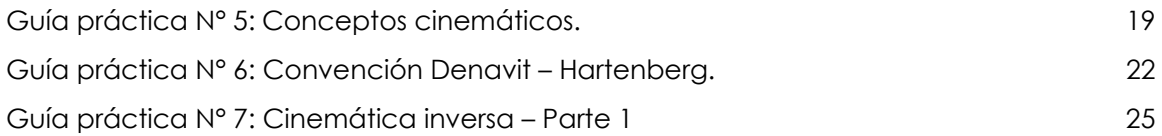

# **Tercera unidad**

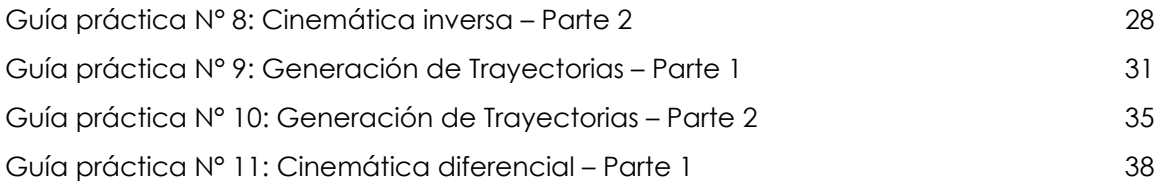

# **Cuarta unidad**

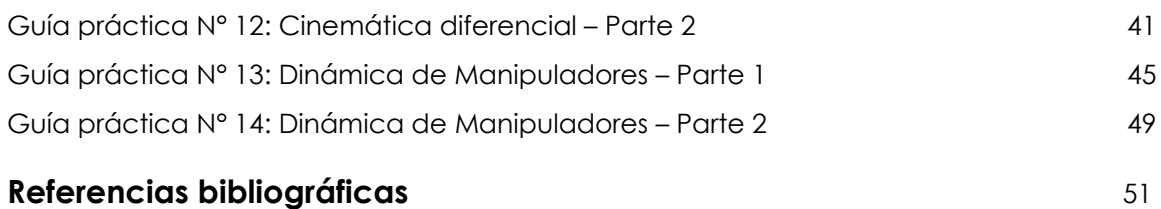

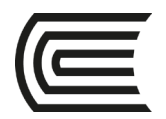

# **Primera unidad**

# **Guía de práctica N° 1**

# **Antecedentes de la Robótica**

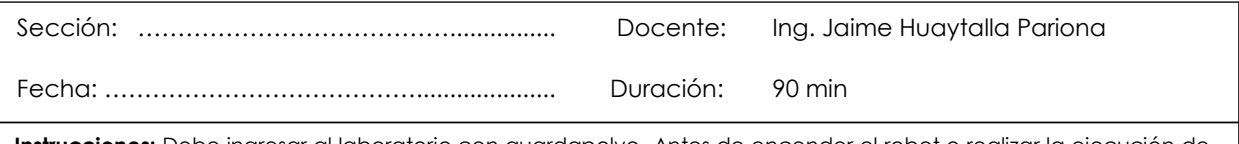

**Instrucciones:** Debe ingresar al laboratorio con guardapolvo. Antes de encender el robot o realizar la ejecución de algÚn programa o movimiento del robot, el docente deberá dar el consentimiento para que se proceda. Tener consigo siempre una laptop por grupo.

# **1. Propósito /Objetivo:**

El estudiante identifica los conceptos básicos de robótica. Asimismo, diferencia los tipos de robots y sus elementos principales.

# **2. Fundamento Teórico**

**2.1. Tipos de robots.** Ningún autor se pone de acuerdo en cuántos y cuáles son los tipos de robots y sus características esenciales. La más común es la que continuación se presenta:

1ª Generación.

Manipuladores. Son sistemas mecánicos multifuncionales con un sencillo sistema de control, bien manual, de secuencia fija o de secuencia variable. 2ª Generación.

Robots de aprendizaje. Repiten una secuencia de movimientos de movimientos que ha sido ejecutada previamente por un operador humano. El modo de hacerlo es a través de un dispositivo mecánico. El operador realiza los movimientos requeridos mientras el robot le sigue y los memoriza. 3ª Generación.

Robots con control sensorizado. El controlador es una computadora que ejecuta las órdenes de un programa y las envía al manipulador para que realice los movimientos necesarios.

4ª Generación.

Robots inteligentes. Son similares a los anteriores, pero además poseen sensores que envían información a la computadora de control sobre el estado del proceso. Esto permite una toma inteligente de decisiones y el control del proceso en tiempo real.

**2.2. Grado de Libertad**. Los movimientos independientes que pueden realizar cada articulación con respecto a la anterior se denomina grado de libertad

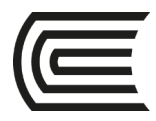

(GDL).

- **2.3. Servomotor**. Un servomotor es un motor eléctrico que consta con la capacidad de ser controlado, tanto en velocidad como en posición.
- **2.4. Características del Robot MH5F**. EL MH5 de Motoman es un robot de 6 ejes compacto y de alta velocidad que ofrece un rendimiento superior en distintas aplicaciones, como el embalaje, la manipulación, la carga/descarga de máquina herramienta, el colado y el sellado, donde se requiere versatilidad.

Su diseño compacto permite un máximo rendimiento utilizando el mínimo espacio y el cableado y las mangueras guiadas por el interior maximizan la fiabilidad del sistema.

El modelo MH5 dispone de un radio de alcance de 706 mm y una repetitibilidad de 0.02 mm.

El robot de alcance extendido MH5L posee un radio de alcance de 895 mm para aplicaciones que requieren un espacio de trabajo más grande.

Su capacidad de carga útil de la muñeca es de 5 kg.

# **3. Equipos, Materiales y Reactivos**

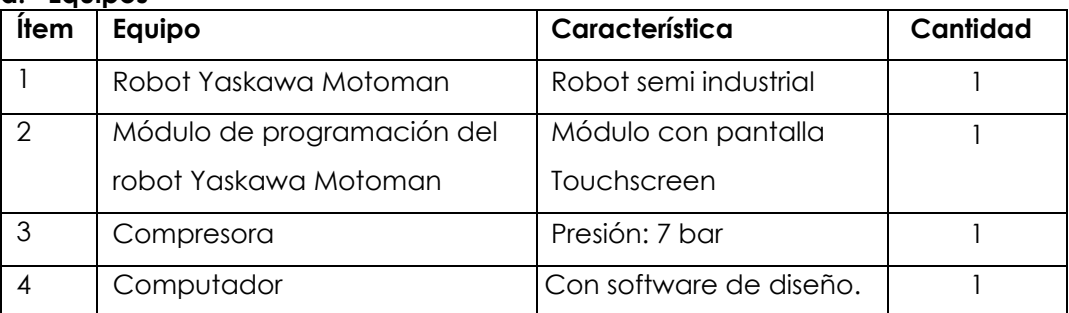

## **a. Equipos**

## **b. Materiales**

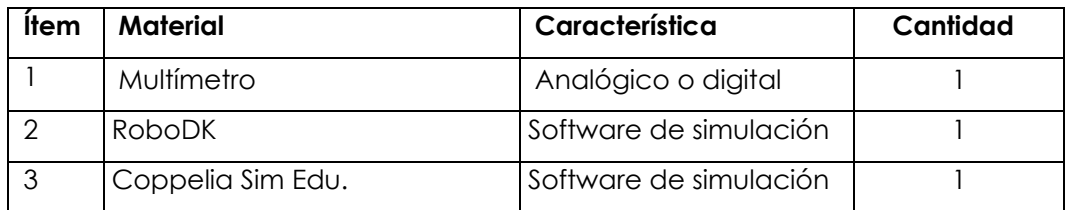

# **4. Indicaciones/instrucciones:**

- a. Ingresar al laboratorio con guardapolvo y EPPS necesarias.
- b. Encender el robot manipulador según las indicaciones del docente responsable.
- c. Conformar grupos de trabajo, compuestos por 3 personas.

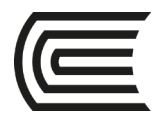

d. Contar con una computadora por equipo de trabajo e instalar previamente los softwares RoboDK y Coppelia Sim Edu.

# **5. Procedimientos:**

a. Identificar el tipo de manipulador, según su número de articulaciones, indique sus partes.

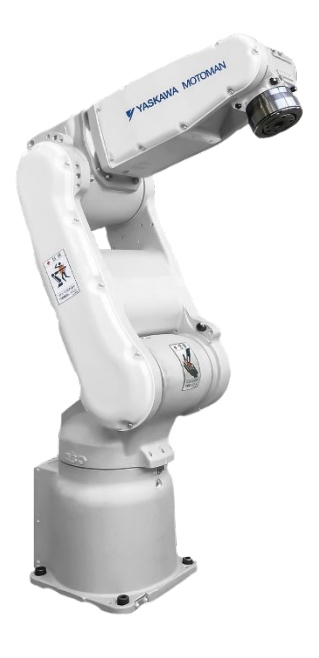

- b. Realizar el bosquejo esquemático del manipulador semi-industrial, teniendo en cuenta los grados de libertad, medidas reales y tipos de articulación.
- c. En el software RoboDK, buscar el manipulador Yaskawa Motoman MH05 y establecer una secuencia de programación por medio del panel de control para generar movimiento por articulación y grabación de puntos.

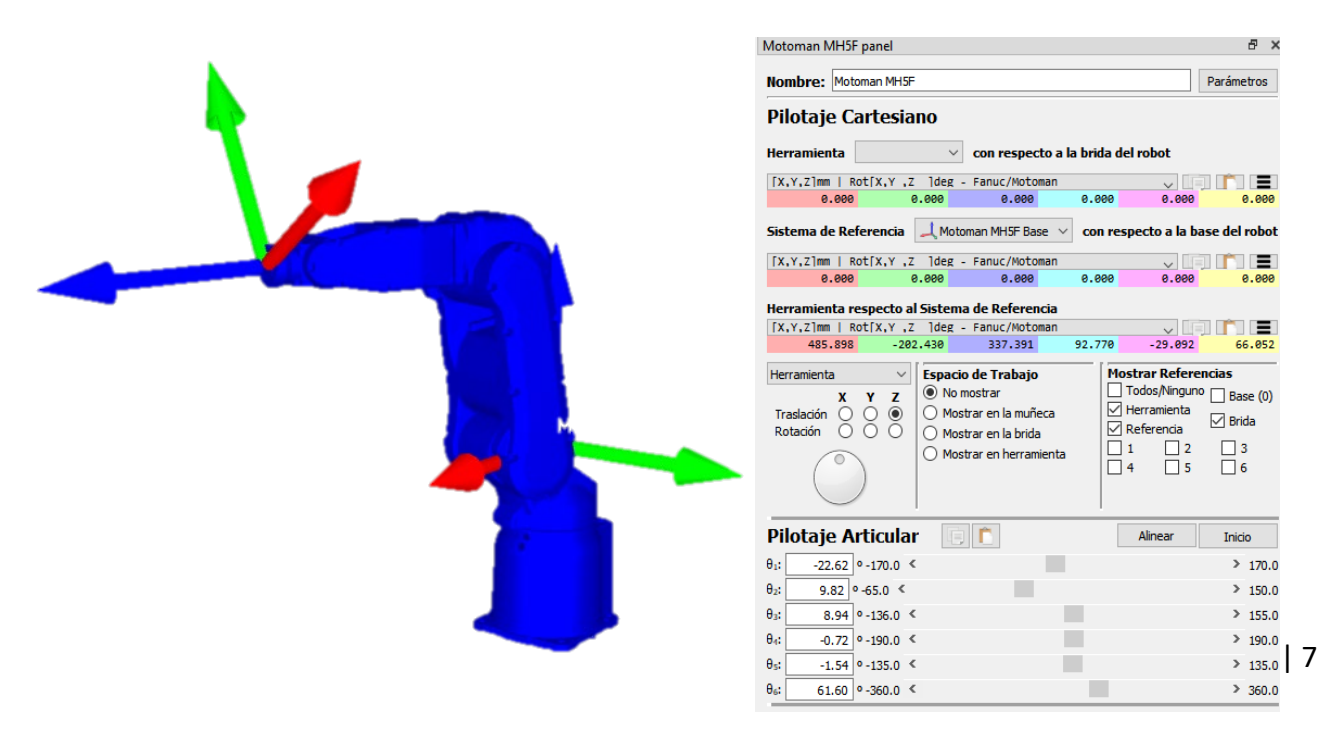

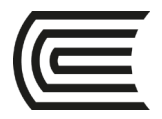

d. En el software Coppelia Sim Edu, interactuar con 3 robots diferentes y describir los tipos de robots que eligió. Indicar las partes de cada uno de estos, el número

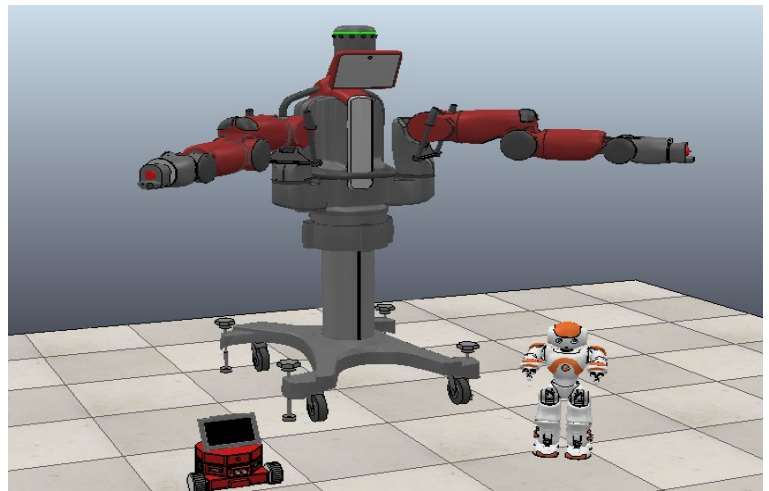

de articulaciones y las aplicaciones que podría tener en un entorno real.

…………………………………………………………………………………………………………………

# **6. Resultados**

…………………………………………………………………………………………………………………  $\mathcal{L}^{\text{max}}_{\text{max}}$ …………………………………………………………………………………………………………………  $\mathcal{L}^{\text{max}}_{\text{max}}$ **7. Conclusiones** …………………………………………………………………………………………………………………  $\mathcal{L}^{(n)}$  . The contract of the contract of the contract of the contract of the contract of the contract of the contract of the contract of the contract of the contract of the contract of the contract of the contract o  $\mathcal{L}^{\text{max}}_{\text{max}}$ ………………………………………………………………………………………………………………… **8. Sugerencias y /o recomendaciones** ………………………………………………………………………………………………………………… ………………………………………………………………………………………………………………… ………………………………………………………………………………………………………………… **Referencias bibliográficas consultadas y/o enlaces recomendados**

- YASKAWA Motoman Robotics. FS100 Operator's Manual.
- MELLADO, Martín (2012). "Robótica", México: Limusa.
- KUMAR, Subir (2010). "Introducción a la Robótica", McGraw-Hill.
- <https://robodk.com/>
- <https://coppeliarobotics.com/>

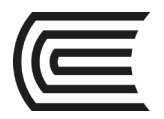

# **Guía de práctica N° 2**

# **Morfología de los Robots Manipuladores**

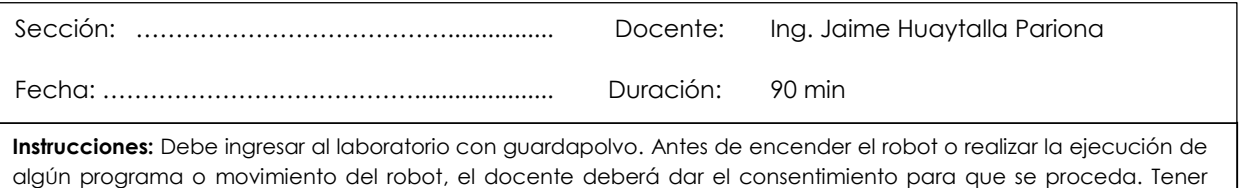

## **1. Propósito /Objetivo:**

consigo siempre una laptop por grupo.

El estudiante reconoce la estructura externa e interna de los robots manipuladores, así mismo, identifica los diferentes tipos de robots.

# **2. Fundamento Teórico**

2.1. Un robot manipulador está formado por los siguientes elementos: estructura mecánica, transmisiones, sistema de accionamiento, sistema sensorial, sistema de potencia y control, y elementos terminales.

Se estudia primero la estructura mecánica, haciendo referencia a los distintos tipos de articulaciones posibles entre dos eslabones consecutivos y a las configuraciones de robots a que dan lugar. Seguidamente, se analizan los sistemas de transmisión y reducción necesarios para transmitir a cada una de las articulaciones el movimiento generado por los actuadores, que son examinados en el siguiente apartado.

Se repasan después los denominados sensores internos, necesarios para proporcionar, al sistema que controla los movimientos del robot, información relativa a la localización del mismo. Finalmente, los elementos terminales (pinzas, herramientas, dispositivos de sujeción, etc.), que situados generalmente en el extremo del robot, sirven para que éste pueda interaccionar con el mundo exterior, realizando las tareas que le han sido asignadas.

Aunque los elementos empleados en los robots no son exclusivos de éstos (máquinas herramientas y otras muchas máquinas emplean tecnologías semejantes), las altas prestaciones que se exigen a los robots han motivado que, en algunos casos, se empleen en ellos elementos con características específicas.

La figura muestra la estructura mecánica de un robot. Sobre ella aparecen identificados algunos de los elementos que se van a estudiar en este capítulo, examinando las necesidades particulares de cada uno y comparando las diversas alternativas existentes.

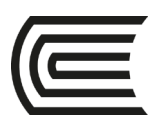

# **Gestión Curricular** Asignatura: Fundamentos de Robótica

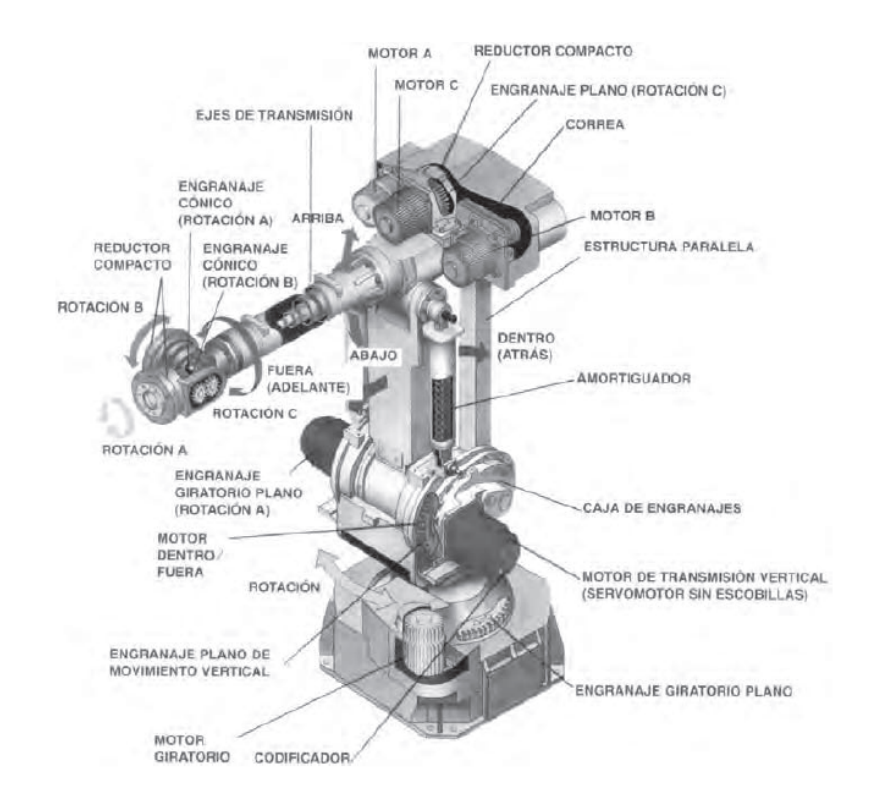

# **3. Equipos, Materiales y Reactivos**

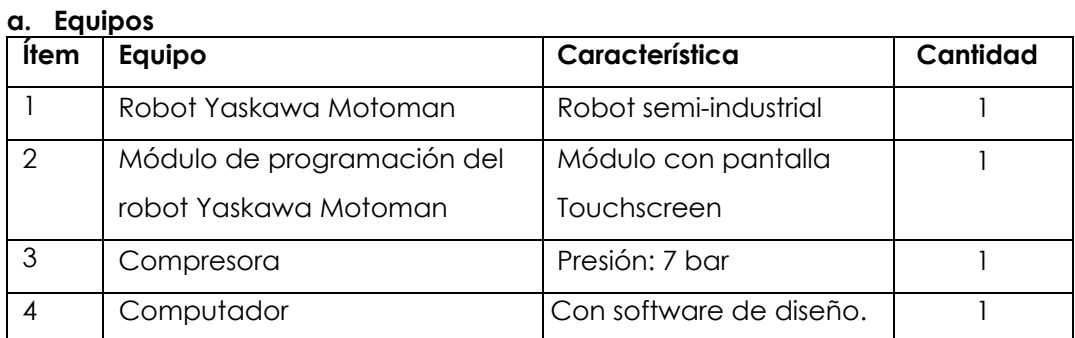

## **b. Materiales**

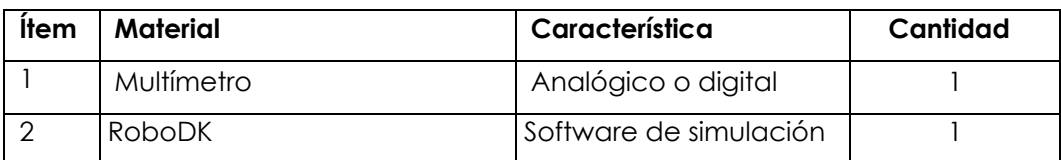

# **4. Indicaciones/instrucciones:**

- a. Ingresar al laboratorio con guardapolvo y EPPS necesarias.
- b. Encender el robot manipulador según las indicaciones del docente responsable.
- c. Conformar grupos de trabajo, compuestos por 3 personas.
- d. Contar con una computadora por equipo de trabajo e instalar previamente al software RoboDK.

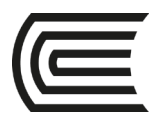

# **5. Procedimientos:**

a. Analizar los manipuladores robot que se mencionan en la Tabla, completar los espacios solicitados después de revisar las guías correspondientes a cada robot.

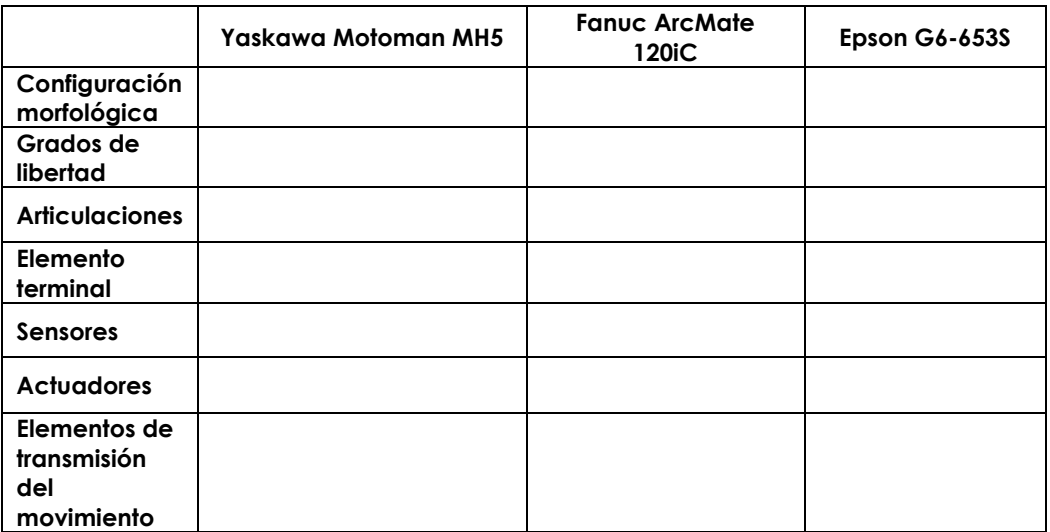

b. Una vez completada la tabla realizar la simulación de los manipuladores en el Software RoboDK. Según las indicaciones del docente, establecer una secuencia de programación en la cual se perciba el funcionamiento de los efectores finales.

## **6. Resultados**

 $\mathcal{L}^{\text{max}}_{\text{max}}$ ………………………………………………………………………………………………………………… …………………………………………………………………………………………………………………

# **7. Conclusiones**

………………………………………………………………………………………………………………… ………………………………………………………………………………………………………………… …………………………………………………………………………………………………………………

# **8. Sugerencias y /o recomendaciones**

………………………………………………………………………………………………………………… . The contract of the contract of the contract of the contract of the contract of the contract of the contract of the contract of the contract of the contract of the contract of the contract of the contract of the contrac …………………………………………………………………………………………………………………

- YASKAWA Motoman Robotics. FS100 Operator's Manual.
- MELLADO, Martín (2012). "Robótica", México: Limusa.
- BARRIENTOS, Antonio (2007). "Fundamentos de Robótica", McGraw-Hill.
- <https://robodk.com/>

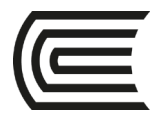

# **Guía de práctica N° 3**

# **Representaciones espaciales de posición**

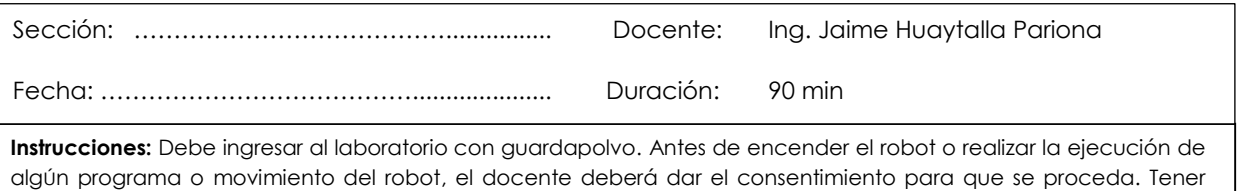

# **1. Propósito /Objetivo:**

consigo siempre una laptop por grupo.

El estudiante reconoce los principales conceptos de representaciones espaciales de posición y orientación.

# **2. Fundamento Teórico**

# **2.1. Representación de la posición**

Es común en robótica el uso de coordenadas cartesianas para localizar un cuerpo en el espacio, sin embargo es igualmente válido y el lector encontrará varios autores que hacen uso de las coordenadas polares o esféricas en sus desarrollos matemáticos.

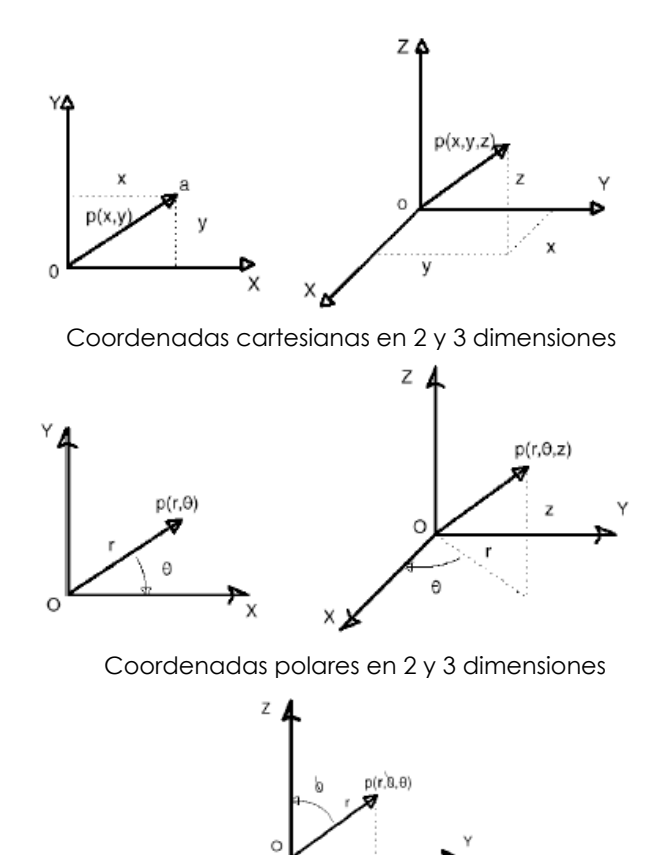

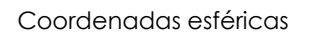

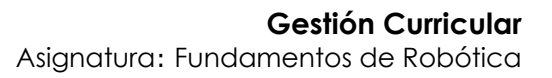

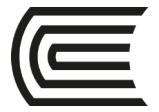

# **2.2.Representación de la orientación**

La orientación de un sólido en el espacio se puede especificar utilizando varios sistemas de referencia. La orientación en el espacio tridimensional viene definida por tres grados de libertad, luego será necesario un mínimo de tres parámetros linealmente independientes.

En robótica es común el uso de matrices de rotación, debido a la comodidad que proporciona el uso del álgebra matricial. La matriz de rotación es una matriz 3x3 ortogonal de cosenos directores que define la orientación del sistema OUVW móvil respecto al sistema OXYZ fijo, y que tiene la forma siguiente:

$$
R = \begin{bmatrix} i_x i_u & i_x j_v & i_x k_w \\ j_y i_u & j_y j_v & j_y k_w \\ k_z i_u & k_z j_v & k_z k_w \end{bmatrix}
$$

Donde [i<sub>x</sub> j<sub>y</sub> k<sub>z</sub>] son los vectores unitarios del sistema OXYZ y [i<sub>u</sub> j<sub>v</sub> k<sub>w</sub>] los vectores unitarios del sistema OUVW.

El ejemplo siguiente muestra la matriz de rotación del sistema OUVW que ha girado un ángulo α respecto a OXYZ.

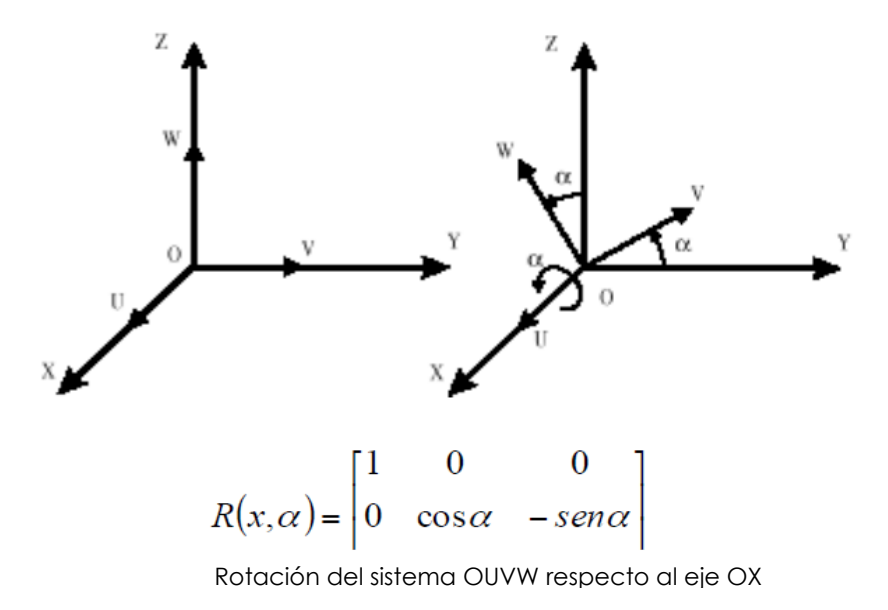

## **3. Equipos, Materiales y Reactivos**

## **a. Equipos**

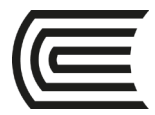

Asignatura: Fundamentos de Robótica

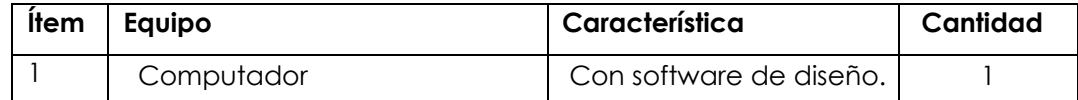

### **b. Materiales**

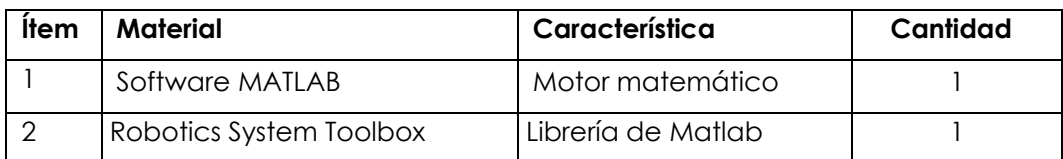

## **4. Indicaciones/instrucciones:**

- a. Ingresar al laboratorio con guardapolvo y EPPS necesarias.
- b. Conformar grupos de trabajo, compuestos por 3 personas.
- c. Contar con una computadora por equipo de trabajo e instalar previamente el Software MATLAB e instalar el Robotics System Toolbox.
- d. Realizar los ejercicios según las indicaciones del docente.

# **5. Procedimientos:**

- a. Escribir 3 funciones en MATLAB llamadas rotx, roty, rotz que permitan obtener las matrices de rotación canónicas alrededor del eje x, y, z, respectivamente. La entrada a cada función debe ser un ángulo y la salida debe ser la respectiva matriz de rotación. Presentar los tres archivos .m en un archivo comprimido (zip).
- b. Para la resolución de los siguientes ejercicios usar MATLAB a modo de ayuda en los cálculos numéricos o simbólicos.
	- 1. Se tiene un vector posición dado por:

$$
{}^B p = \begin{bmatrix} 3 \\ 5 \\ 2 \end{bmatrix}
$$

con respecto al sistema {B}, y se tiene la matriz de rotación

$$
{}^{B}R_{A} = \begin{bmatrix} 1 & 0 & 0 \\ 0 & 0.6 & 0.8 \\ 0 & -0.8 & 0.6 \end{bmatrix}
$$

- a. Calcular el vector posición **Ap** con respecto al sistema {A}.
- b. Usando el vector **Ap** obtenido y la matriz de rotación, encontrar **Bp**.
- c. Verificar que es el resultado sea coherente.
- 2. Se tiene un sistema de referencia fijo {F}. A un sistema {A} inicialmente coincidente con {F} se le aplica una rotación de θ grados alrededor del eje z. Seguidamente, al sistema resultante se le aplica una rotación de -90 alrededor del eje x del sistema {F}. Finalmente, a este nuevo sistema se le aplica una rotación de 90 alrededor del nuevo eje y. La matriz de rotación resultante es

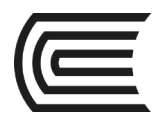

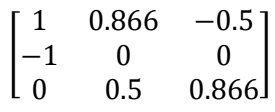

Usando esta matriz resultante, determinar el valor del ángulo θ.

3. Considerar la siguiente figura:

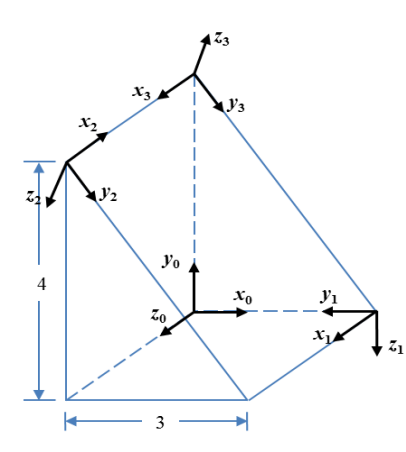

a. Determinar las matrices de rotación <sup>2</sup>R<sub>1</sub>, <sup>0</sup>R<sub>3</sub> y <sup>0</sup>R<sub>1</sub>. b. Usando la composición de las matrices anteriores encontrar 2R3 y verificar el resultado por inspección (usando el significado de las columnas de la matriz).

# **6. Resultados**

………………………………………………………………………………………………………………… ………………………………………………………………………………………………………………… ………………………………………………………………………………………………………………… …………………………………………………………………………………………………………………  $\mathcal{L}^{\text{max}}_{\text{max}}$ **7. Conclusiones** ………………………………………………………………………………………………………………… ………………………………………………………………………………………………………………… ………………………………………………………………………………………………………………… **8. Sugerencias y /o recomendaciones** ………………………………………………………………………………………………………………… ………………………………………………………………………………………………………………… ………………………………………………………………………………………………………………… **Referencias bibliográficas consultadas y/o enlaces recomendados** • MELLADO, Martín (2012). "Robótica", México: Limusa. • KUMAR, Subir (2010). "Introducción a la Robótica", McGraw-Hill. • BARRIENTOS, Antonio (2007). "Fundamentos de Robótica", McGraw-Hill • <https://es.mathworks.com/products/robotics.html> • [https://es.mathworks.com/help/robotics/getting-started-with-robotics-system](https://es.mathworks.com/help/robotics/getting-started-with-robotics-system-toolbox.html)[toolbox.html](https://es.mathworks.com/help/robotics/getting-started-with-robotics-system-toolbox.html)

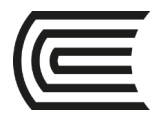

# **Guía de práctica N° 4**

# **Descripciones espaciales y transformaciones**

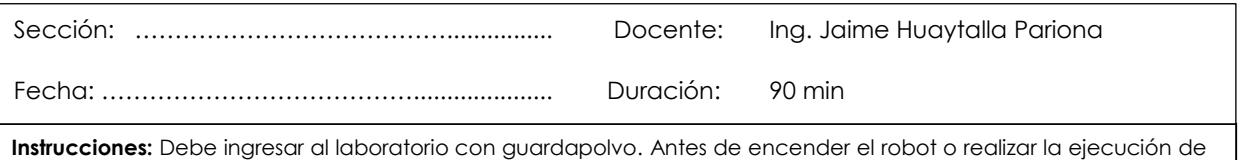

algÚn programa o movimiento del robot, el docente deberá dar el consentimiento para que se proceda. Tener consigo siempre una laptop por grupo.

# **1. Propósito /Objetivo:**

El estudiante comprende lo que es una matriz de transformación homogénea y sus aplicaciones. Extiende la representación de la orientación a orientaciones alrededor de ejes arbitrarios. Usa otras representaciones (diferentes a la matriz de rotación) para describir la orientación

# **2. Fundamento Teórico**

forma:

La **Matriz de transformación homogénea** consta de una matriz de rotación<sub>3x3</sub>, una matriz de traslación<sub>3x1</sub>, una matriz de perspectiva<sub>1x3</sub> y un escalar unitario<sub>1x1</sub>; en lo que a nosotros nos compete y se usara en este laboratorio será la matriz de rotación y de traslación. Sea T la matriz de transformación homogénea, igual a:

$$
\mathbf{T} = \begin{bmatrix} rotaci\'on_{3x3} & \text{translation}_{3x1} \\ perspectiva_{1x3} & \text{scalar unitario}_{1x1} \end{bmatrix}
$$

Donde la perspectiva se considerara como una matriz nula y el escalar unitario será 1, de la siguiente forma:

$$
\mathbf{T} = \begin{bmatrix} \text{rotación}_{3x3} & \text{translation}_{3x1} \\ 0 & 1 \end{bmatrix}
$$

Una matriz de transformación homogénea se puede interpretar o aplicar de 3 formas diferentes:

- 1. Representar la posición y orientación de un sistema girado y trasladado O'UVW con respecto a un sistema de referencia OXYZ.
- 2. Transformar un vector representado en el sistema O'UVW de coordenadas ruvw y expresarlo en el sistema OXYZ con coordenadas rxyz de la forma:

$$
\begin{bmatrix} r_x \\ r_y \\ r_z \\ 1 \end{bmatrix} = T \begin{bmatrix} r_u \\ r_v \\ r_w \\ 1 \end{bmatrix}
$$

3. Rotar y trasladar un vector con respecto a un sistema de referencia fijo OXYZ, de la

$$
\begin{bmatrix} r'_x \\ r'_y \\ r'_z \\ 1 \end{bmatrix} = T \begin{bmatrix} r_x \\ r_y \\ r_z \\ 1 \end{bmatrix}
$$

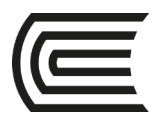

# **3. Equipos, Materiales y Reactivos**

### **a. Equipos**

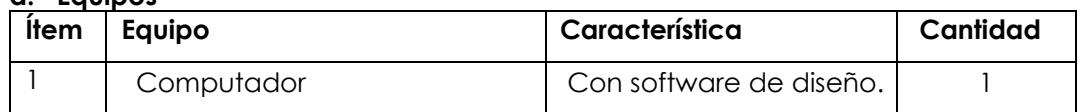

## **b. Materiales**

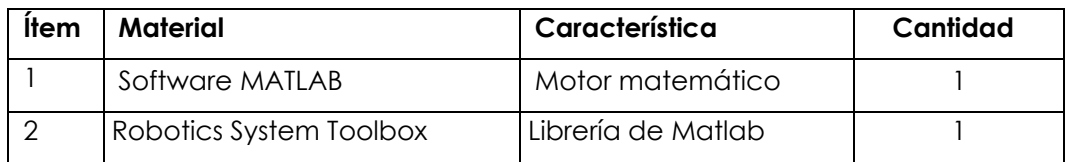

### **4. Indicaciones/instrucciones:**

- a. Ingresar al laboratorio con guardapolvo y EPPS necesarias.
- b. Conformar grupos de trabajo, compuestos por 3 personas.
- c. Contar con una computadora por equipo de trabajo e instalar previamente el Software MATLAB e instalar el Robotics System Toolbox.
- d. Realizar los ejercicios según las indicaciones del docente.

# **5. Procedimientos:**

- 1. Implementar las siguientes funciones en MATLAB:
	- **S=skew(w):** acepta como entrada un vector tridimensional w y su salida es la matriz anti-simétrica S asociada.
	- **R=axisAngle2mat(axis,angle):** dados un eje (vector tridimensional) y un ángulo calcula la matriz de rotación equivalente usando la fórmula de Rodrigues.
	- **R=rpy2mat(rpy):** dados los ángulos roll, pitch, yaw expresados mediante un vector con 3 elementos rpy=[r,p,y], calcula la matriz de rotación R asociada.
	- **rpy=mat2rpy(R):** dada una matriz de rotación R, calcula los ángulos roll, pitch, yaw asociados rpy=[r,p,y], donde el ángulo de pitch está entre  $\frac{-\pi}{2}$  y  $\frac{\pi}{2}$ .
	- **Q=mat2quat(R):** convierte una matriz de rotación en un cuaternión con el formato Q=[w;ex;ey;ez]. Nota: la función sign de MATLAB puede ser útil.
	- **R=quat2mat(Q):** convierte un cuaternión en una matriz de rotación. El formato de cada cuaternión es Q=[w;ex;ey;ez].
	- **Q=multQuat(Q1,Q2):** multiplica los cuaterniones Q1 y Q2 para generar el cuaternión resultante Q. El formato de cada cuaternión es el anteriormente indicado.
	- **T=rotPos2tr(R,p):** genera la matriz de transformación homogénea T con componente de rotación R y componente de posición p.
- 2. Para la resolución de los siguientes ejercicios usar MATLAB a modo de ayuda en los cálculos numéricos o simbólicos.

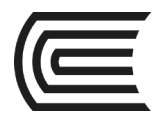

1. Se tiene un vector posición dado por:

$$
^B p \; = \begin{bmatrix} 5 \\ 2 \\ 4 \end{bmatrix}
$$

y se tiene la matriz de transformación homogénea

$$
{}^{B}T_{A} = \begin{bmatrix} 1 & 0 & 0 & 2 \\ 0 & 0.6 & -0.8 & -1 \\ 0 & 0.8 & 0.6 & 1 \\ 0 & 0 & 0 & 1 \end{bmatrix}
$$

Calcular el vector posición  $A_p$  con respecto al sistema {A}

2. Dada la siguiente matriz de rotación.

$$
R = \begin{bmatrix} 0.7905 & 0.6046 & 0.0977 \\ -0.3864 & 0.3686 & 0.8455 \\ 0.4752 & -0.7061 & 0.5250 \end{bmatrix}
$$

- Determinar el cuaternión equivalente a R.
- Encontrar el vector unitario que describe el eje de rotación, y el ángulo (en grados) de la rotación dada por R.
- Encontrar R-1 y determinar el cuaternión asociado con esta matriz inversa.

# **6. Resultados**

………………………………………………………………………………………………………………… …………………………………………………………………………………………………………………  $\mathcal{L}^{\text{max}}$ ………………………………………………………………………………………………………………… **7. Conclusiones**  $\mathcal{L}^{\text{max}}_{\text{max}}$ ………………………………………………………………………………………………………………… ………………………………………………………………………………………………………………… …………………………………………………………………………………………………………………

**8. Sugerencias y /o recomendaciones**

………………………………………………………………………………………………………………… ………………………………………………………………………………………………………………… ………………………………………………………………………………………………………………… …………………………………………………………………………………………………………………

- BARRIENTOS, Antonio (2007). "Fundamentos de Robótica", McGraw-Hill
- <https://es.mathworks.com/products/robotics.html>
- [https://es.mathworks.com/help/robotics/getting-started-with-robotics-system](https://es.mathworks.com/help/robotics/getting-started-with-robotics-system-toolbox.html)[toolbox.html](https://es.mathworks.com/help/robotics/getting-started-with-robotics-system-toolbox.html)

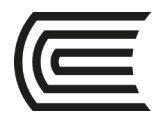

# **Segunda unidad**

# **Guía de práctica N° 5**

# **Conceptos Cinemáticos**

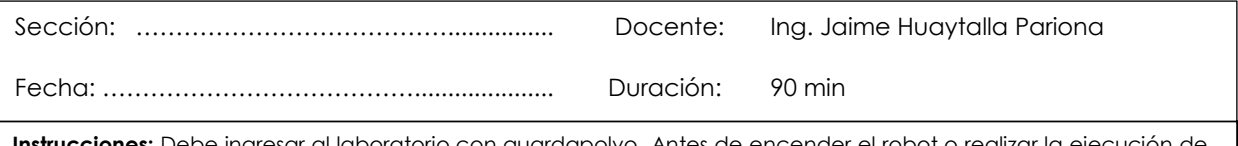

 $\boldsymbol{\delta}$ oratorio con guardapolvo. Antes de encender el robot o realizar la eje $\boldsymbol{\delta}$ algÚn programa o movimiento del robot, el docente deberá dar el consentimiento para que se proceda. Tener consigo siempre una laptop por grupo.

# **1. Propósito /Objetivo:**

El estudiante podrá identificar la importancia del análisis de la cinemática en la robótica.

# **2. Fundamento Teórico**

- **2.1.Cinemática del robot.** Estudio de su movimiento con respecto a un sistema de referencia:
	- **-** Descripción analítica del movimiento espacial del robot como una función del tiempo.
	- **-** Relaciones entre la posición y orientación del extremo del robot (localización) y los valores de sus coordenadas articulares.
- **2.2.Problema cinemático directo:** Determinar la posición y orientación del extremo del robot, con respecto a un sistema de coordenadas de referencia, conocidos los valores de las articulaciones y los parámetros geométricos de los elementos del robot.
- **2.3.Problema cinemático inverso:** Determinar la configuración que debe adoptar el robot para alcanzar una posición y orientación conocidas.
- **2.4.Modelo diferencial** (matriz Jacobiana): Relaciones entre las velocidades del movimiento de las articulaciones y las del extremo del robot.

## **3. Equipos, Materiales y Reactivos**

### **a. Equipos**

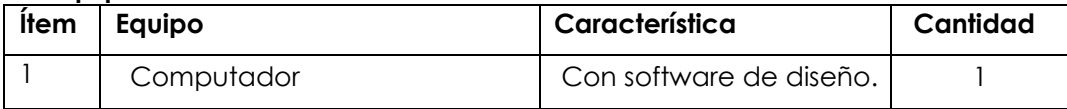

## **b. Materiales**

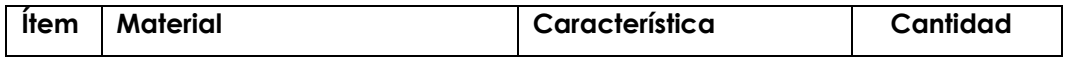

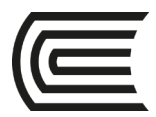

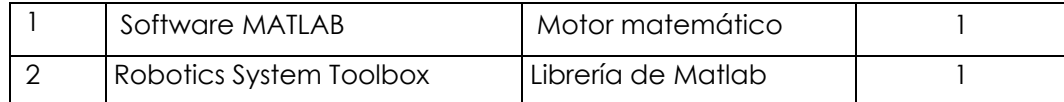

# **4. Indicaciones/instrucciones:**

- a. Ingresar al laboratorio con guardapolvo y EPPS necesarias.
- b. Conformar grupos de trabajo, compuestos por 3 personas.
- c. Contar con una computadora por equipo de trabajo e instalar previamente el Software MATLAB e instalar el Robotics System Toolbox.
- d. Realizar los ejercicios según las indicaciones del docente.

# **5. Procedimientos:**

- a. Implementar las siguientes funciones en MATLAB:
	- T=dh(d,theta,a,alpha): genera la matriz de transformación homogénea asociada con los parámetros de Denavit-Hartenberg, en la convención clásica.
	- T=trasl(x,y,z): genera una matriz de transformación homogénea que solo contiene traslación (x,y,z) y cuya rotación es nula (identidad).
	- T=trotx(ang), T=troty(ang), T=trotz(ang): genera matrices de transformación homogénea 4 x 4 que representan rotaciones puras (con traslación nula) alrededor de los ejes x, y, z, respectivamente.
- b. Para el robot de 3 grados de libertad mostrado en la figura, obtener la matriz de transformación homogénea (de manera simbólica) que relaciona al efector final con la base utilizando el algoritmo de Denavit-Hartenberg. Indicar los sistemas de referencia utilizados así como la tabla de parámetros.

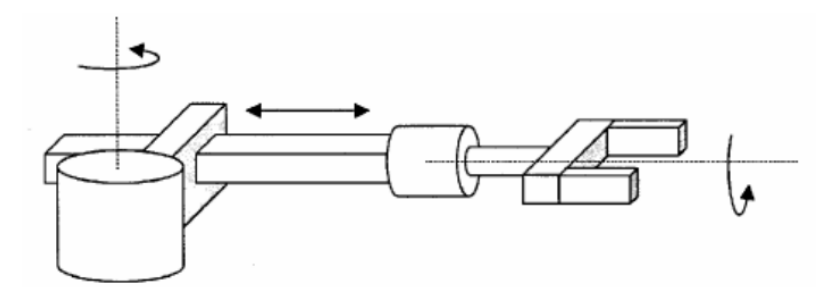

c. Realizar la asignación de sistemas de coordenadas y análisis de cinemática directa para el manipulador YASKAWA MOTOMAN MH05 ubicado en el laboratorio de automatización J207.

## **6. Resultados**

………………………………………………………………………………………………………………… …………………………………………………………………………………………………………………

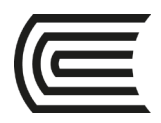

# **Gestión Curricular**

Asignatura: Fundamentos de Robótica

………………………………………………………………………………………………………………… …………………………………………………………………………………………………………………

# **7. Conclusiones**

………………………………………………………………………………………………………………… ………………………………………………………………………………………………………………… ………………………………………………………………………………………………………………… …………………………………………………………………………………………………………………

# **8. Sugerencias y /o recomendaciones**

………………………………………………………………………………………………………………… ………………………………………………………………………………………………………………… ………………………………………………………………………………………………………………… …………………………………………………………………………………………………………………

- YASKAWA Motoman Robotics. FS100 Operator's Manual.
- BARRIENTOS, Antonio (2007). "Fundamentos de Robótica", McGraw-Hill
- <https://es.mathworks.com/products/robotics.html>
- [https://es.mathworks.com/help/robotics/getting-started-with-robotics-system](https://es.mathworks.com/help/robotics/getting-started-with-robotics-system-toolbox.html)[toolbox.html](https://es.mathworks.com/help/robotics/getting-started-with-robotics-system-toolbox.html)

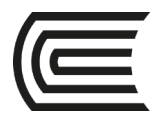

# **Guía de práctica N° 6**

# **Convención Denavit – Hartenberg**

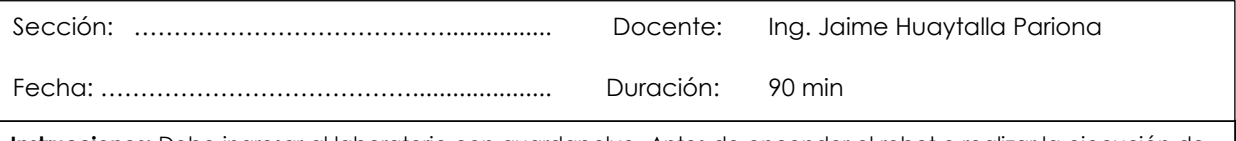

**Instrucciones:** Debe ingresar al laboratorio con guardapolvo. Antes de encender el robot o realizar la ejecución de algÚn programa o movimiento del robot, el docente deberá dar el consentimiento para que se proceda. Tener consigo siempre una laptop por grupo.

# **1. Propósito /Objetivo:**

El estudiante resuelve el problema cinemático directo por medio de la aplicación de la convención de Denavit – Hartenberg.

# **2. Fundamento Teórico**

2.1.Asignación de Sistemas de Referencia

- a. Enumeración y ejes de articulaciones: de 1 a n (desde la base hacia el efector final) señalando los ejes de movimiento de cada articulación.
- b. Sistema de coordenadas de la base: asignar el sistema {0} a la base, con eje z0 a lo largo del eje de movimiento de la articulación 1 (origen arbitrario). El eje x0 es arbitrario, el eje y0 completa el sistema (según la regla de la mano derecha)
- c. Eje zi: alinear zi con el eje de movimiento de la articulación i+1
- d. Origen del sistema {i}: En la intersección de zi & zi-1, o en la intersección de zi con la normal común entre zi & zi-1. Si zi & zi-1 son paralelos, escoger arbitrariamente alguna normal.
- e. Eje xi: asignar xi en dirección de zi-1 x zi. Si zi-1 & zi son paralelos, asignar xi a lo largo de la normal común entre zi-1 & zi
- f. Eje yi: asignar yi para completar el sistema coordenado (según la regla de la mano derecha)
- g. Sistema del efector final {n}: xn debe ser ortogonal a zn-1 e intersectarlo (el origen del sistema normalmente al final de la cadena cinemática). Normalmente zn en la misma dirección de zn-1 apuntando hacia afuera del robot. yn completa el sistema (regla de la mano derecha)
- 2.2.Asignación de Parámetros
	- a. Ángulo de la articulación (θi): ángulo de rotación del eje xi-1 al eje xi alrededor del eje zi-1. Es la variable articular si la articulación i es de revolución.
	- b. Desplazamiento de la articulación (di): distancia del origen del sistema {i-1} a la intersección del eje zi-1 con el eje xi a lo largo del eje zi-1. Es la variable articular si la articulación i es prismática.

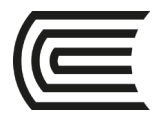

- c. Longitud del eslabón (ai): distancia desde la intersección entre el eje zi-1 y el eje xi hacia el origen del sistema {i} a lo largo del eje xi.
- d. Ángulo de giro del eslabón (αi): ángulo de rotación del eje zi-1 al eje zi alrededor del eje xi.

$$
{}^{i-1}T_i(\theta_i, d_i, \alpha_i, a_i) = \begin{bmatrix} \cos \theta_i & -\cos \alpha_i \sin \theta_i & \sin \alpha_i \sin \theta_i & a_i \cos \theta_i \\ \sin \theta_i & \cos \alpha_i \cos \theta_i & -\sin \alpha_i \cos \theta_i & a_i \sin \theta_i \\ 0 & \sin \alpha_i & \cos \alpha_i & d_i \\ 0 & 0 & 0 & 1 \end{bmatrix}
$$

# **3. Equipos, Materiales y Reactivos**

### **a. Equipos**

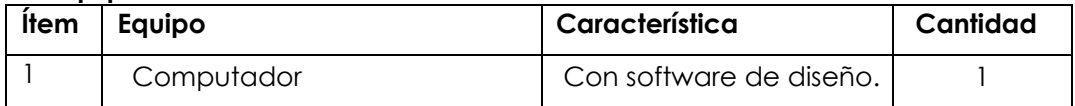

## **b. Materiales**

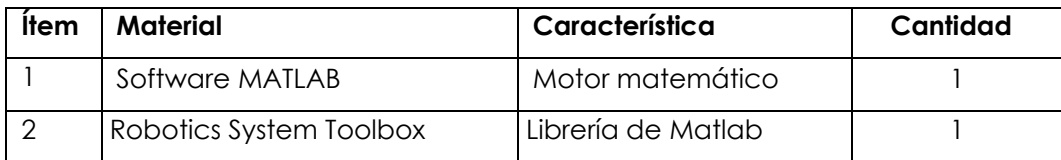

## **4. Indicaciones/instrucciones:**

- a. Ingresar al laboratorio con guardapolvo y EPPS necesarias.
- b. Conformar grupos de trabajo, compuestos por 3 personas.
- c. Contar con una computadora por equipo de trabajo e instalar previamente el Software MATLAB e instalar el Robotics System Toolbox.
- d. Realizar los ejercicios según las indicaciones del docente.

# **5. Procedimientos:**

- a. Escoger un robot manipulador de su elección que tenga más de 5 grados de libertad.
- b. Obtener los sistemas de referencia asociados con cada articulación de acuerdo con la convención de Denavit-Hartenberg (DH).
- c. Obtener los parámetros de Denavit-Hartenberg para el robot escogido.
- d. Obtener la matriz de transformación homogénea que relaciona al efector final con la base del robot para la configuración articular en la cual se determinaron los sistemas de referencia. Verificar que el resultado sea coherente con los valores deseados. Si los resultados se obtuvieron usando MATLAB, anexar el código utilizado.

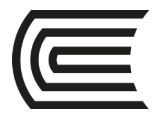

**Nota:** Solamente se pide el resultado para una configuración específica, no es necesario especificar la relación entre el efector final y la base del robot de manera simbólica.

e. Obtener la representación del modelo del robot en el Robotics Toolbox de P. Corke usando los parámetros DH obtenidos anteriormente. Mostrar el resultado para la configuración articular del robot en la cual se obtuvieron los sistemas de referencia. Anexar las líneas de código utilizadas así como una imagen del modelo obtenido.

# **6. Resultados**

 $\mathcal{L}^{\text{max}}_{\text{max}}$ ………………………………………………………………………………………………………………… ………………………………………………………………………………………………………………… ………………………………………………………………………………………………………………… **7. Conclusiones** ………………………………………………………………………………………………………………… ………………………………………………………………………………………………………………… ………………………………………………………………………………………………………………… ………………………………………………………………………………………………………………… **8. Sugerencias y /o recomendaciones** ………………………………………………………………………………………………………………… …………………………………………………………………………………………………………………  $\mathcal{L}^{\text{max}}_{\text{max}}$  $\mathcal{L}^{\text{max}}_{\text{max}}$ 

- YASKAWA Motoman Robotics. FS100 Operator's Manual.
- BARRIENTOS, Antonio (2007). "Fundamentos de Robótica", McGraw-Hill
- <https://es.mathworks.com/products/robotics.html>
- [https://es.mathworks.com/help/robotics/getting-started-with-robotics-system](https://es.mathworks.com/help/robotics/getting-started-with-robotics-system-toolbox.html)[toolbox.html](https://es.mathworks.com/help/robotics/getting-started-with-robotics-system-toolbox.html)

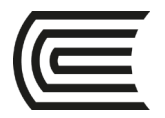

# **Guía de práctica N° 7**

# **Cinemática inversa – Parte 1**

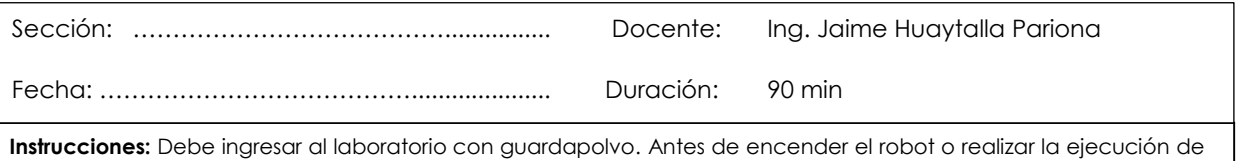

algÚn programa o movimiento del robot, el docente deberá dar el consentimiento para que se proceda. Tener

consigo siempre una laptop por grupo. **1. Propósito /Objetivo:**

> El estudiante podrá identificar la importancia del análisis y resolución del problema cinemático inverso en la robótica.

# **2. Fundamento Teórico**

El objetivo del problema cinemático inverso consiste en encontrar los valores que deben adoptar las coordenadas articulares del robot  $q = [q]$ ,  $q2$ , ...,  $qn$ <sup>T</sup> para que su extremo se posicione y oriente según una determinada localización espacial(p, [n, o, a]).

Así cómo es posible abordar el problema cinemático directo de una manera sistemática a partir de la utilización de matrices de transformación homogéneas, e independientemente dela configuración del robot, no ocurre lo mismo con el problema cinemático inverso, siendo el procedimiento de obtención de las ecuaciones fuertemente dependiente de la configuración del robot.

Se han desarrollado algunos procedimientos genéricos susceptibles de ser programados, de modo que un computador pueda, a partir del conocimiento de la cinemática del robot (con sus parámetros de Denavit-Hartenberg, por ejemplo) obtener la n-upla de valores articulares que posicionan y orientan su extremo. El inconveniente de estos procedimientos es que se trata de métodos numéricos iterativos, cuya velocidad de convergencia e incluso su convergencia en sí no está siempre garantizada.

A la hora de resolver el problema cinemático inverso es mucho más adecuado encontrar una solución cerrada. Esto es, encontrar una relación matemática explícita de la forma:

$$
q_k = f_k (x, y, z, \varphi, \theta, \psi)
$$
  
 $k = 1 ..., n$  (GDL)

# **3. Equipos, Materiales y Reactivos**

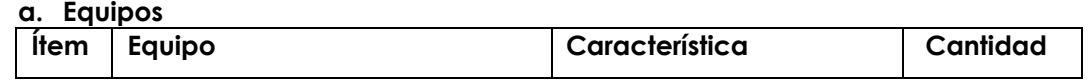

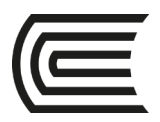

Asignatura: Fundamentos de Robótica

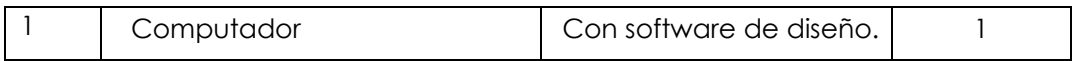

### **b. Materiales**

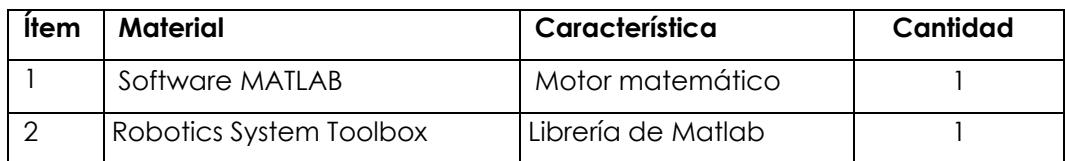

## 4. **Indicaciones/instrucciones:**

- a. Ingresar al laboratorio con guardapolvo y EPPS necesarias.
- b. Conformar grupos de trabajo, compuestos por 3 personas.
- c. Contar con una computadora por equipo de trabajo e instalar previamente el Software MATLAB e instalar el Robotics System Toolbox.
- d. Realizar los ejercicios según las indicaciones del docente.

### **5. Procedimientos:**

**1.** Considerar el robot RP mostrado a continuación en el cual las variables articulares son (q1, q2), y solo es de interés la posición del efector final  $p = (x; y)$ . La cinemática directa de este robot está dada por:

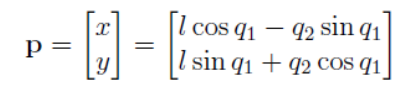

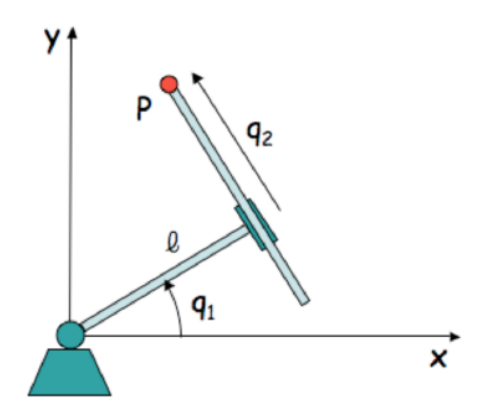

- a. Calcular de forma analítica la cinemática inversa de este robot.
- b. Determinar el espacio de trabajo de este robot en el caso en el que los límites articulares son  $q_1 \in \left[-\frac{\pi}{2},+\frac{\pi}{2}\right] \vee q_2 \in \left[-\right], +\left[\right],$
- **2.** Se tiene un manipulador cuya cinemática directa está representada por los

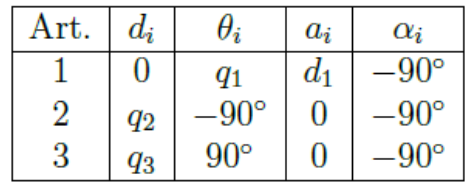

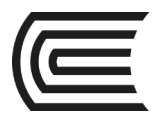

siguientes parámetros DH:

$$
{}^{0}T_{3} = \begin{bmatrix} \sin(q_{1}) & -\cos(q_{1}) & 0 & q_{3}\cos(q_{1}) - q_{2}\sin(q_{1}) + d_{1}\cos(q_{1}) \\ -\cos(q_{1}) & -\sin(q_{1}) & 0 & q_{3}\sin(q_{1}) + q_{2}\cos(q_{1}) + d_{1}\sin(q_{1}) \\ 0 & 0 & -1 & 0 \\ 0 & 0 & 0 & 1 \end{bmatrix}
$$

La matriz de transformación homogénea final asociada a estos parámetros es:

- a. Calcular la cinemática inversa para este robot de manera analítica.
- b. Escribir un programa en MATLAB que calcule la cinemática inversa de la posición (no considerar orientación) usando el método de Newton. El Jacobiano puede ser obtenido de manera analítica o numérica. Verificar la validez del resultado con la solución analítica obtenida anteriormente para algunos puntos cualesquiera (asumiendo algunos valores iniciales).
- c. Escribir un programa en MATLAB que calcule la cinemática inversa solamente de la posición (no considerar orientación) usando el método del Gradiente. Verificar para los mismos puntos utilizados en el caso anterior.
- d. Evaluar el número de iteraciones necesario para la solución en el caso del método de Newton y en el caso del gradiente (para tres valores diferentes de α).

# **6. Resultados**

………………………………………………………………………………………………………………… ………………………………………………………………………………………………………………… ………………………………………………………………………………………………………………… ………………………………………………………………………………………………………………… **7. Conclusiones** ………………………………………………………………………………………………………………… ………………………………………………………………………………………………………………… **8. Sugerencias y /o recomendaciones** …………………………………………………………………………………………………………………

…………………………………………………………………………………………………………………

- YASKAWA Motoman Robotics. FS100 Operator's Manual.
- BARRIENTOS, Antonio (2007). "Fundamentos de Robótica", McGraw-Hill
- <https://es.mathworks.com/products/robotics.html>
- [https://es.mathworks.com/help/robotics/getting-started-with-robotics-system](https://es.mathworks.com/help/robotics/getting-started-with-robotics-system-toolbox.html)[toolbox.html](https://es.mathworks.com/help/robotics/getting-started-with-robotics-system-toolbox.html)

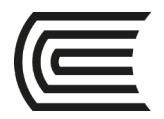

# **Tercera unidad**

# **Guía de práctica N° 8**

# **Cinemática inversa – Parte 2**

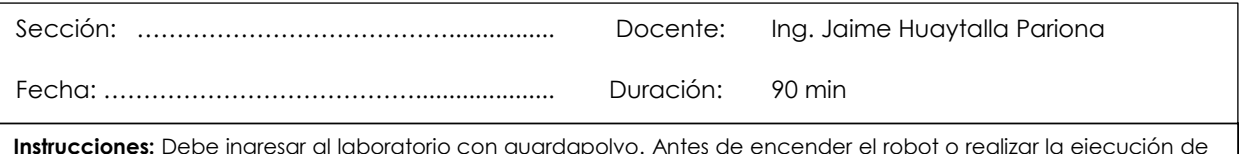

**Instrucciones:** Debe ingresar al laboratorio con guardapolvo. Antes de encender el robot o realizar la ejecución de algÚn programa o movimiento del robot, el docente deberá dar el consentimiento para que se proceda. Tener consigo siempre una laptop por grupo.

# **1. Propósito /Objetivo:**

El estudiante podrá identificar la importancia del análisis y resolución del problema cinemático inverso en la robótica.

# **2. Fundamento Teórico**

El objetivo del problema cinemático inverso consiste en encontrar los valores que deben adoptar las coordenadas articulares del robot  $q = [q]$ ,  $q2$ , ...,  $qn$ <sup>T</sup> para que su extremo se posicione y oriente según una determinada localización espacial(p, [n, o, a]).

Así cómo es posible abordar el problema cinemático directo de una manera sistemática a partir de la utilización de matrices de transformación homogéneas, e independientemente dela configuración del robot, no ocurre lo mismo con el problema cinemático inverso, siendo el procedimiento de obtención de las ecuaciones fuertemente dependiente de la configuración del robot.

Se han desarrollado algunos procedimientos genéricos susceptibles de ser programados, de modo que un computador pueda, a partir del conocimiento de la cinemática del robot (con sus parámetros de Denavit-Hartenberg, por ejemplo) obtener la n-upla de valores articulares que posicionan y orientan su extremo. El inconveniente de estos procedimientos es que se trata de métodos numéricos iterativos, cuya velocidad de convergencia e incluso su convergencia en sí no está siempre garantizada.

A la hora de resolver el problema cinemático inverso es mucho más adecuado encontrar una solución cerrada. Esto es, encontrar una relación matemática explícita de la forma:

> *qk = fk (x, y, z, φ, θ, ψ) k = 1 …. n (GDL)*

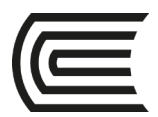

# **3. Equipos, Materiales y Reactivos**

### **a. Equipos**

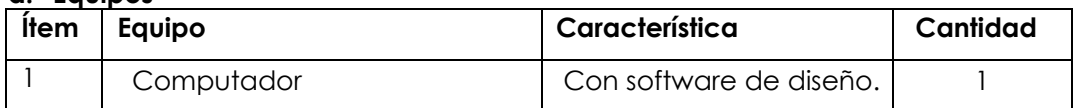

### **b. Materiales**

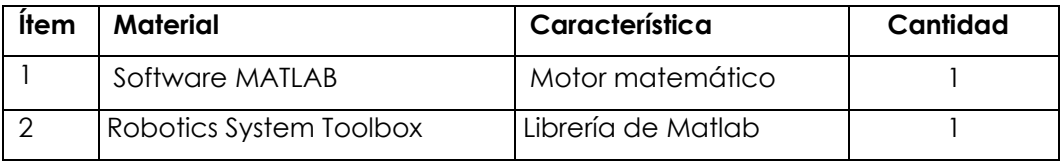

### 4. **Indicaciones/instrucciones:**

- a. Ingresar al laboratorio con guardapolvo y EPPS necesarias.
- b. Conformar grupos de trabajo, compuestos por 3 personas.
- c. Contar con una computadora por equipo de trabajo e instalar previamente el Software MATLAB e instalar el Robotics System Toolbox.
- d. Realizar los ejercicios según las indicaciones del docente.

# **5. Procedimientos:**

- a. Considerar un robot manipulador planar 3R cuyos eslabones miden l1, l2, l3. Asumiendo que no existen límites articulares (cada articulación tiene rotación ilimitada), determinar el espacio de trabajo de este robot para los siguientes casos:
	- **-**  $I_1 = 1$  m,  $I_2 = 0.4$  m, and  $I_3 = 0.3$  m
	- **-**  $I_1 = 0.5$  m,  $I_2 = 0.7$  m, and  $I_3 = 0.5$  m

\*Nota: En este robot los ejes de todas las articulaciones son paralelos.

b. Se tiene un robot 3R mostrado en la siguiente figura (notar que la configuración

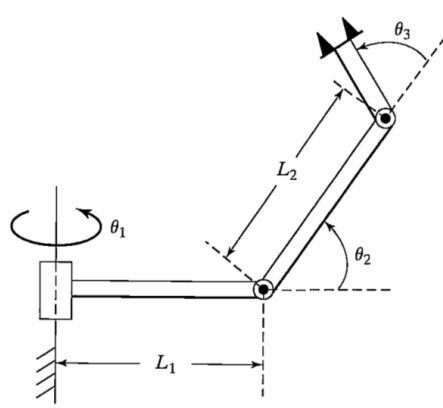

de este robot es diferente de la configuración del robot de la pregunta anterior). La cinemática directa del efector final de este robot con respecto a la base se

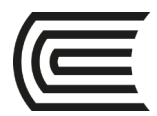

describe a través de la siguiente matriz de transformación homogénea:

$$
{}^{0}T_{3} = \begin{bmatrix} \cos \theta_{1} \cos(\theta_{2} + \theta_{3}) & -\cos \theta_{1} \sin(\theta_{2} + \theta_{3}) & \sin \theta_{1} & (L_{2} \cos \theta_{2} + L_{1}) \cos \theta_{1} \\ \sin \theta_{1} \cos(\theta_{2} + \theta_{3}) & -\sin \theta_{1} \sin(\theta_{2} + \theta_{3}) & -\cos \theta_{1} & (L_{2} \cos \theta_{2} + L_{1}) \sin \theta_{1} \\ \sin(\theta_{2} + \theta_{3}) & \cos(\theta_{2} + \theta_{3}) & 0 & \sin \theta_{2} L_{2} \\ 0 & 0 & 0 & 1 \end{bmatrix}
$$

Suponer que la siguiente matriz de transformación homogénea representa la

$$
T_{des} = \begin{bmatrix} n_x & o_x & a_x & p_x \\ n_y & o_y & a_y & p_y \\ n_z & o_z & a_z & p_z \\ 0 & 0 & 0 & 1 \end{bmatrix}
$$

posición y orientación deseadas para el efector final.

Obtener de forma analítica la cinemática inversa de este robot.

# **6. Resultados**

………………………………………………………………………………………………………………… ………………………………………………………………………………………………………………… ………………………………………………………………………………………………………………… …………………………………………………………………………………………………………………

# **7. Conclusiones**

………………………………………………………………………………………………………………… ………………………………………………………………………………………………………………… ………………………………………………………………………………………………………………… …………………………………………………………………………………………………………………

# **8. Sugerencias y /o recomendaciones**

………………………………………………………………………………………………………………… ………………………………………………………………………………………………………………… ………………………………………………………………………………………………………………… …………………………………………………………………………………………………………………

- YASKAWA Motoman Robotics. FS100 Operator's Manual.
- BARRIENTOS, Antonio (2007). "Fundamentos de Robótica", McGraw-Hill
- <https://es.mathworks.com/products/robotics.html>
- [https://es.mathworks.com/help/robotics/getting-started-with-robotics-system](https://es.mathworks.com/help/robotics/getting-started-with-robotics-system-toolbox.html)[toolbox.html](https://es.mathworks.com/help/robotics/getting-started-with-robotics-system-toolbox.html)

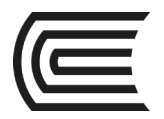

# **Guía de práctica N° 9**

# **Generación de Trayectorias – Parte 1**

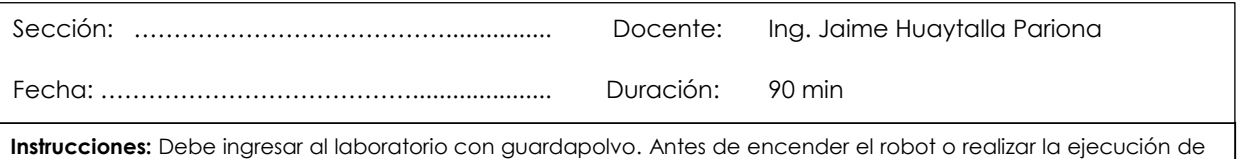

algÚn programa o movimiento del robot, el docente deberá dar el consentimiento para que se proceda. Tener

# **1. Propósito /Objetivo:**

consigo siempre una laptop por grupo.

El estudiante reconoce los métodos de planificación y generación de trayectorias con ayuda del software Matlab.

## **2. Fundamento Teórico**

La planificación de trayectorias es la búsqueda de una sucesión de posiciones para un robot, que permitirán llevarlo desde un estado inicial a uno final, entendiéndose por estado a la descripción de la ubicación del robot referida a un marco de referencia absoluto.

La configuración que adquiere una determinada trayectoria queda definida por la distribución de los obstáculos a lo largo de todo el espacio de trabajo, y por supuesto, por la geometría del robot y sus capacidades de movimiento. De esta manera, la topología del ambiente de trabajo restringirá el espacio libre de obstáculos en el cual se pueden expresar las posibles trayectorias para alcanzar el estado final deseado.

Generalmente, se recurre a una representación realizada a partir de la discretización del espacio del ambiente de trabajo, con lo que se extrae una representación segura, es decir, se tendrá la garantía de que el espacio libre podrá ser ocupado por el robot (sin riesgo de colisión), por lo tanto, es necesario que tal discretización se haga en base a las características geométricas, tanto del robot como de los obstáculos.

Existen dos formas básicas para especificar el movimiento:

- Suministrando puntos consecutivos e ignorando la trayectoria espacial que describe el robot entre cada dos puntos.
- Especificando el camino que debe unir los puntos mediante una determinada trayectoria, tal como una línea recta o un círculo, que debe describir el robot en el espacio de trabajo.

La primera alternativa, denominada tradicionalmente control punto a punto, sólo tiene interés práctico cuando los puntos están suficientemente separados, ya

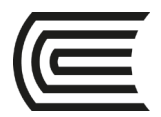

que en caso contrario, la especificación sería muy tediosa. Por otra parte, los puntos tampoco pueden estar muy separados pues entonces el riesgo de que se generen movimientos imprevisibles o no controlados, es grande.

En el control punto a punto, el sistema de control automático del robot debe realizar la interpolación entre los puntos especificados, de forma tal que, posteriormente sea posible realizar el control de movimientos para que el robot pase por dichos puntos.

La segunda estrategia se denomina control de trayectoria continua. En este caso, el sistema de control debe hacer que el robot reproduzca lo más fielmente posible la trayectoria especificada.

Suponiendo que la trayectoria que debe seguir el robot se especifica en el espacio cartesiano, existen dos alternativas para su ejecución:

- Definir los lazos de control directamente en el espacio cartesiano y controlar el robot para que se anule el error de seguimiento de trayectoria en este espacio.

- Transformar la trayectoria del espacio cartesiano al espacio de las variables articulares y controlar la evolución de cada una de las variables articulares definiendo los lazos de control en este espacio.

El primer caso es comúnmente empleado en robots móviles, donde la curvatura del camino generado en el espacio cartesiano está directamente relacionada con la variable de control que se emplea para el seguimiento de trayectorias.

Los sistemas de control de los manipuladores robotizados industriales suelen convertir las especificaciones desde el espacio de trabajo a un conjunto de valores deseados para las variables articulares, empleando para ello la cinemática inversa. De esta forma, el problema de planificación de trayectorias se plantea normalmente en el espacio articular, en cuyo caso se trata de especificar la posición, velocidad y aceleración para cada una de las articulaciones. En general, las trayectorias deben ser suaves, lo que implica restricciones sobre las derivadas. Normalmente, se exige que al menos la primera derivada sea continua, pudiendo exigirse también la continuidad de derivadas de orden superior.

El problema de la planificación de trayectorias debe resolverse en tiempo real. Por lo tanto, también se trata de que la generación de trayectorias sea computacionalmente eficiente. En robots manipuladores, la generación de trayectorias articulares suele realizarse en tiempos de orden de los milisegundos o decenas de milisegundos.

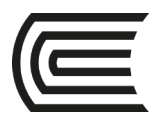

# **3. Equipos, Materiales y Reactivos**

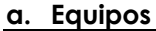

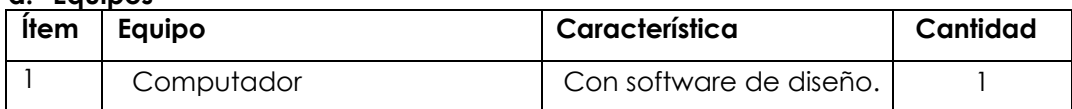

### **b. Materiales**

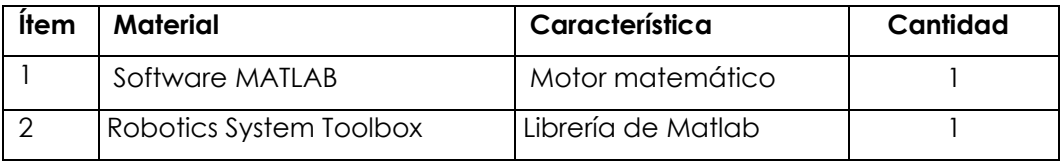

### **4. Indicaciones/instrucciones:**

- a. Ingresar al laboratorio con guardapolvo y EPPS necesarias.
- b. Conformar grupos de trabajo, compuestos por 3 personas.
- c. Contar con una computadora por equipo de trabajo e instalar previamente el Software MATLAB e instalar el Robotics System Toolbox.
- d. Realizar los ejercicios según las indicaciones del docente.

# **5. Procedimientos:**

- 1. Considerar la generación de trayectorias a través de un polinomio de quinto grado.
	- a. Escribir una función de MATLAB que permita el cálculo de los coeficientes del polinomio quintico q =  $a_5t^5 + a_4t^4 + a_3t^3 + a_2t^2 + a_1t + a_0$  dados los valores de la posición, velocidad y aceleración iniciales, además del tiempo inicial to y final tf. El formato de la función será.

[a0, a1, a2, a3, a4, a5]=interp5(q0, qf, dq0, dqf, ddq0, ddqf, t0, tf)

- b. Se tiene una articulación con un ángulo de  $\frac{\pi}{2}$  inicialmente en reposo y con aceleración nula, y se desea que se mueva a la posición  $\frac{\pi}{4}$  en 2 segundos terminando con velocidad y aceleración nulas. Utilizar la función escrita anteriormente como ayuda para encontrar una trayectoria quintica. Graficar la trayectoria articular, la velocidad articular y la aceleración articular en función del tiempo.
- 2. Se tiene una articulación cuyo límite máximo de velocidad es 2 rad/s y cuyo límite de aceleración es 2.5 rad/s2. Se desea mover la articulación de -1.5 rad a 1.5 en el menor tiempo posible.
	- a. Determinar la ecuación de la trayectoria que satisface estas condiciones.
	- b. Graficar la trayectoria obtenida así como la velocidad y la aceleración, verificando que se satisface los límites impuestos.

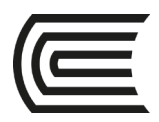

### **6. Resultados**

………………………………………………………………………………………………………………… ………………………………………………………………………………………………………………… ………………………………………………………………………………………………………………… …………………………………………………………………………………………………………………

…………………………………………………………………………………………………………………

# **7. Conclusiones**

………………………………………………………………………………………………………………… ………………………………………………………………………………………………………………… ………………………………………………………………………………………………………………… ………………………………………………………………………………………………………………… …………………………………………………………………………………………………………………

# **8. Sugerencias y /o recomendaciones**

………………………………………………………………………………………………………………… …………………………………………………………………………………………………………………  $\mathcal{L}^{\text{max}}_{\text{max}}$ …………………………………………………………………………………………………………………

- YASKAWA Motoman Robotics. FS100 Operator's Manual.
- BARRIENTOS, Antonio (2007). "Fundamentos de Robótica", McGraw-Hill
- <https://es.mathworks.com/products/robotics.html>
- [https://es.mathworks.com/help/robotics/getting-started-with-robotics-system](https://es.mathworks.com/help/robotics/getting-started-with-robotics-system-toolbox.html)[toolbox.html](https://es.mathworks.com/help/robotics/getting-started-with-robotics-system-toolbox.html)

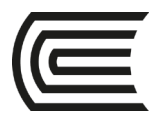

# **Guía de práctica N° 10**

# **Generación de Trayectorias – Parte 2**

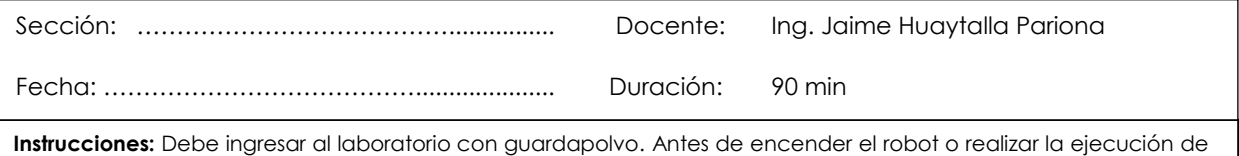

algÚn programa o movimiento del robot, el docente deberá dar el consentimiento para que se proceda. Tener consigo siempre una laptop por grupo.

# **1. Propósito /Objetivo** (de la práctica)**:**

El estudiante reconoce los métodos de planificación y generación de trayectorias con ayuda del software Matlab.

# **2. Fundamento Teórico**

Por medio de la cinemática de manipuladores, hemos visto cuáles son las coordenadas de articulación que llevarían el efector terminal de un brazo robotizado a la posición deseada. En este laboratorio veremos cómo éste debería moverse para trasladarse de un punto a otro; lo que significa conocer cuál es la posición, velocidad y aceleración del brazo en función del tiempo.

Es importante analizar la manera de especificar la trayectoria. El usuario no debería tener que dar especificaciones detalladas de posición, velocidad y aceleración para cada articulación en cada punto, sino tan sólo valores iniciales y finales; el robot debería saber cómo interpolar para hallar los puntos intermedios. La posición, velocidad y aceleración deben calcularse en tiempo real, a una tasa que suele oscilar entre las 20 y 200 veces por segundo.

La trayectoria que normalmente especificamos es la del efector final, referida al sistema de coordenadas de la base. Además del punto inicial y final, es usual dar algunos puntos intermedios para evitar choques con obstáculos, e incluso el tiempo de paso por cada uno de esos puntos.

### **3. Equipos, Materiales y Reactivos a. Equipos**

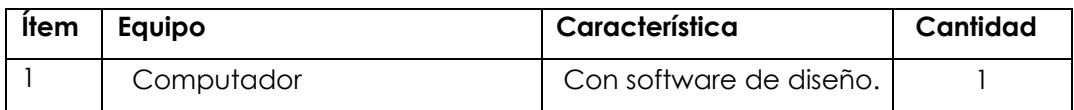

# **b. Materiales**

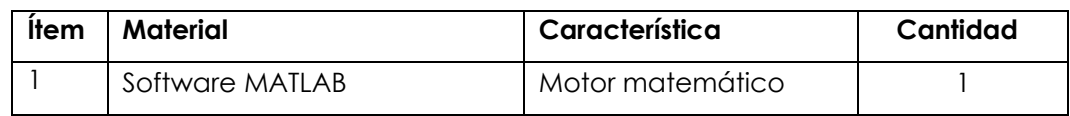

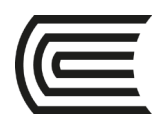

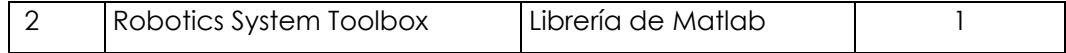

# **4. Indicaciones/instrucciones:**

- a. Ingresar al laboratorio con guardapolvo y EPPS necesarias.
- b. Conformar grupos de trabajo, compuestos por 3 personas.
- c. Contar con una computadora por equipo de trabajo e instalar previamente el Software MATLAB e instalar el Robotics System Toolbox.
- d. Realizar los ejercicios según las indicaciones del docente.

# **5. Procedimientos:**

- 1. Generar una trayectoria con ajuste parabólico a través de los puntos q1 = 0, q2 =  $2\pi$ y q3 =  $\frac{\pi}{2}$  en los tiempos t<sub>1</sub> = 0, t<sub>2</sub> = 2 y t<sub>3</sub> = 3, con velocidades inicial y final nulas. Considerar las siguientes duraciones para las parábolas (blending time): 0.2s, 0.6s, 0.8s. Graficar las tres trayectorias, sus velocidades y aceleraciones. Justificar las ecuaciones utilizadas.
- 2. Se tiene los siguientes puntos: q1 = 0, q2 $\pi$ , q3 =  $\frac{\pi}{2}$  y q4 =  $\pi$  en los tiempos t<sub>1</sub> = 0, t<sub>2</sub> = 2, t<sub>3</sub>  $= 3$  y  $t_4 = 5$ . Se desea que las velocidades al inicio de la trayectoria y al final de la misma sean nulas.
	- a. Determinar una trayectoria de tipo spline que pase por los 4 puntos mencionados. Graficar la trayectoria y la velocidad.
	- b. Escribir un programa que admita un número arbitrario de puntos y los una mediante una trayectoria de tipo spline.

## **6. Resultados**

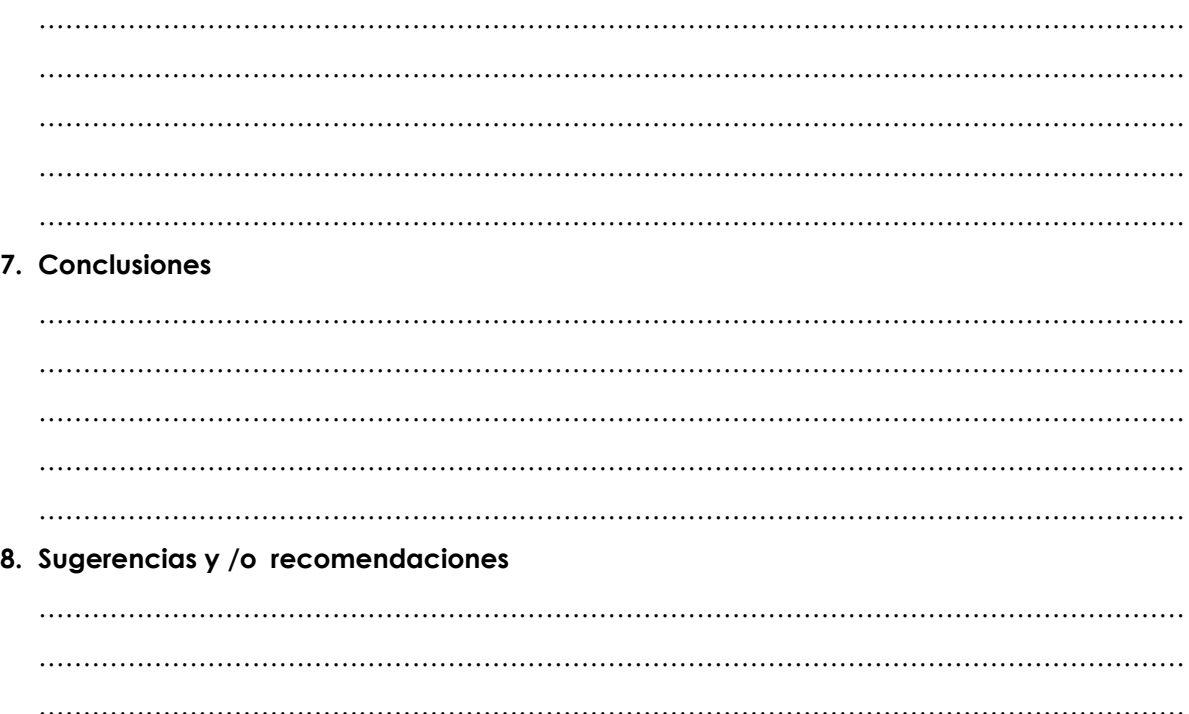

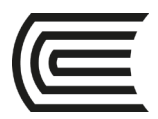

# **Referencias bibliográficas consultadas y/o enlaces recomendados**

- YASKAWA Motoman Robotics. FS100 Operator's Manual.
- BARRIENTOS, Antonio (2007). "Fundamentos de Robótica", McGraw-Hill

…………………………………………………………………………………………………………………

- <https://es.mathworks.com/products/robotics.html>
- [https://es.mathworks.com/help/robotics/getting-started-with-robotics-system](https://es.mathworks.com/help/robotics/getting-started-with-robotics-system-toolbox.html)[toolbox.html](https://es.mathworks.com/help/robotics/getting-started-with-robotics-system-toolbox.html)

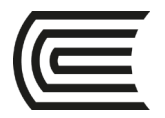

# **Guía de práctica N° 11**

# **Cinemática diferencial – Parte 1**

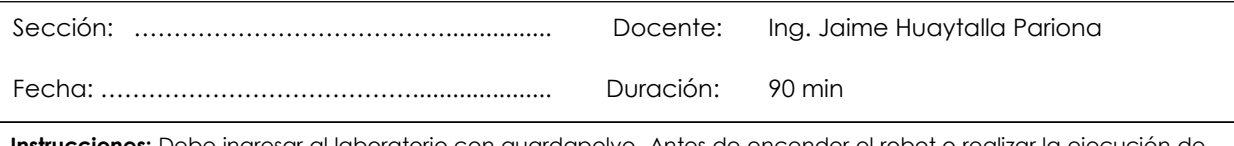

**Instrucciones:** Debe ingresar al laboratorio con guardapolvo. Antes de encender el robot o realizar la ejecución de algÚn programa o movimiento del robot, el docente deberá dar el consentimiento para que se proceda. Tener consigo siempre una laptop por grupo.

# **1. Propósito /Objetivo** (de la práctica)**:**

El estudiante reconoce los métodos de planificación y generación de trayectorias con ayuda del software Matlab.

# **2. Fundamento Teórico**

El modelo cinemático diferencial (MCD) busca entre otras cosas encontrar la relación existente entre las velocidades articulares y la velocidad del extremo operativo del robot, y por extensión de cualquier otro punto asociado al mismo.

Esta relación que parece obtenible del modelo cinemático directo, contiene en sí una información especialmente relevante dado que nos permitirá identificar singularidades, obtener datos sobre la capacidad manipuladora de un robot en el espacio, y establecer la base de métodos numéricos para resolver de modo iterativo la cinemática inversa de cualquier robot, e incluso para controlar el movimiento en el espacio de la tarea del mismo.

En laboratorios anteriores se obtuvo la solución al modelo cinemático directo, que nos permitía obtener la localización espacial del extremo ξε como función de los valores articulares q, de tal forma que la solución al mismo quedaba reflejada como  $\xi$ <sub>E</sub> = f(q), y que si resolvíamos por medio de D-H y las matrices homogéneas, la expresamos en base a una matriz homogénea obtenida como producto de las matrices A:  $\xi_E = {}^0T_E$  (q) =  ${}^0A_1$ (q<sub>1</sub>)  ${}^1A_2$ (q<sub>2</sub>)...  ${}^{n-1}A_n$ (q<sub>n</sub>).

La solución al problema cinemático inverso resulta con la relación contraria, de forma que partiendo de una localización espacial del extremo conocida, obtenemos los valores articulares que logran dicha posición. De forma que el MCI queda expresado como q =  $f(\xi_E)$ . Pues bien, la cinemática diferencial busca obtener la evolución de estas relaciones a lo largo del tiempo, es decir, la relación entre velocidades del extremo del robot y las velocidades de las articulaciones.

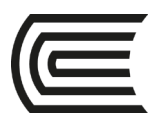

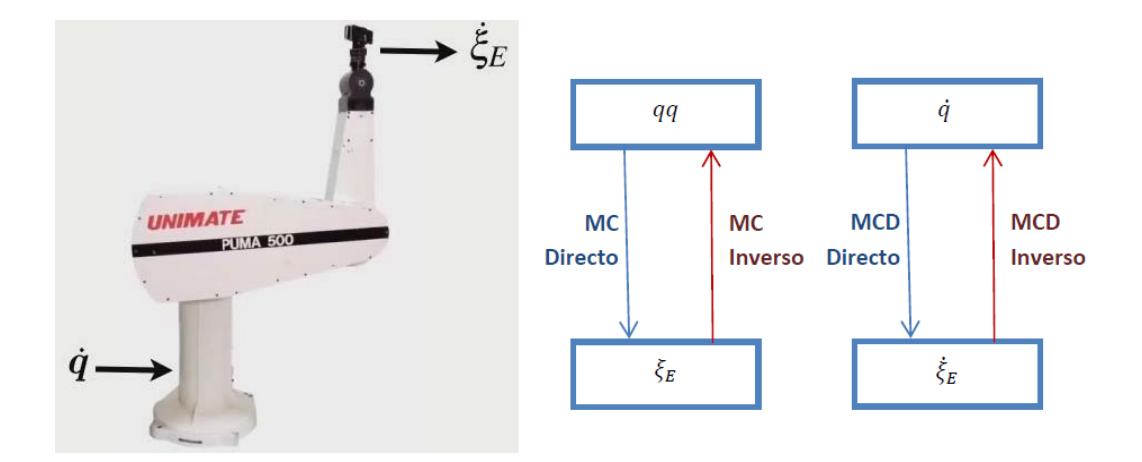

Análogamente al modo de proceder desarrollado en el problema cinemático, podremos hablar de una relación directa o inversa en función de si obtenemos las velocidades articulares o las velocidades asociadas al mundo de la tarea. La imagen, refleja gráficamente estos conceptos para el caso más sencillo que sería el de un robot con dos grados de libertad.

# **3. Equipos, Materiales y Reactivos**

## **a. Equipos**

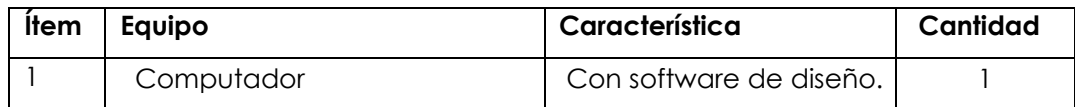

## **b. Materiales**

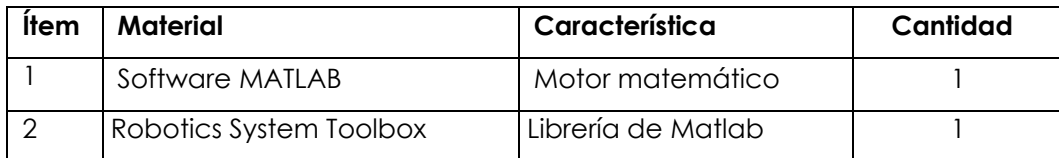

# **4. Indicaciones/instrucciones:**

- a. Ingresar al laboratorio con guardapolvo y EPPS necesarias.
- b. Conformar grupos de trabajo, compuestos por 3 personas.
- c. Contar con una computadora por equipo de trabajo e instalar previamente el Software MATLAB e instalar el Robotics System Toolbox.
- d. Realizar los ejercicios según las indicaciones del docente.

# **5. Procedimientos:**

1. Se tiene un robot manipulador de alta precisión cuyo efector final posee una orientación, respecto al sistema de la base, dada por los ángulos roll, pitch, yaw ( $\Phi$ r,  $(\phi_P, \phi_Y) = (\frac{\pi}{2} : 0 : \frac{\pi}{2})$ . Si la razón de cambio de estos ángulos es en el instante  $(\phi_r, \phi_p, \phi_r)$ y) en el instante actual, determinar la velocidad angular del efector final (en

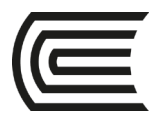

función de la razón de cambio de los ángulos roll, pitch, yaw).

2. Considerar el robot 3R planar que se muestra en la figura (el eje horizontal es x, el vertical es y). El robot tiene una configuración articular q =  $\begin{bmatrix} \frac{\pi}{4} & -\frac{\pi}{4} & -\frac{\pi}{4} \end{bmatrix}^T$ en la figura, y las dimensiones de los eslabones son:  $I_1 = 0:4$  m,  $I_2 = 0:8$  m,  $I_3 = 0:4$  m.

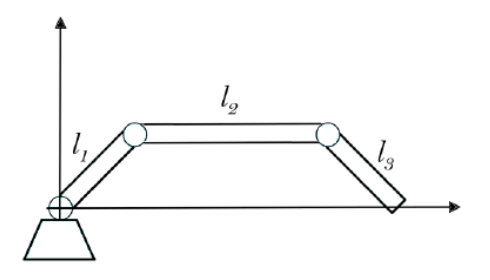

- $a$ . Para la configuración mostrada, determinar la velocidad articular  $\dot{q}$  necesaria para hacer que el efector final se mueva a lo largo del eje x con una velocidad lineal de 0.3 m/s manteniendo la orientación constante.
- b. Analizar las singularidades cinemática del robot para tareas de posicionamiento y orientación en el plano.

# **6. Resultados**

………………………………………………………………………………………………………………… ………………………………………………………………………………………………………………… …………………………………………………………………………………………………………………  $\mathcal{L}^{\text{max}}_{\text{max}}$ **7. Conclusiones**  $\mathcal{L}^{\text{max}}$  $\mathcal{L}^{\text{max}}_{\text{max}}$ ………………………………………………………………………………………………………………… ………………………………………………………………………………………………………………… **8. Sugerencias y /o recomendaciones** ………………………………………………………………………………………………………………… …………………………………………………………………………………………………………………  $\mathcal{L}^{(n)}$  . The contract of the contract of the contract of the contract of the contract of the contract of the contract of the contract of the contract of the contract of the contract of the contract of the contract o …………………………………………………………………………………………………………………

- BARRIENTOS, Antonio (2007). "Fundamentos de Robótica", McGraw-Hill
- <https://es.mathworks.com/products/robotics.html>
- [https://es.mathworks.com/help/robotics/getting-started-with-robotics-system](https://es.mathworks.com/help/robotics/getting-started-with-robotics-system-toolbox.html)[toolbox.html](https://es.mathworks.com/help/robotics/getting-started-with-robotics-system-toolbox.html)

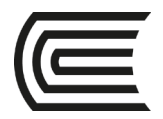

# **Cuarta unidad**

# **Guía de práctica N° 12**

# **Cinemática diferencial – Parte 2**

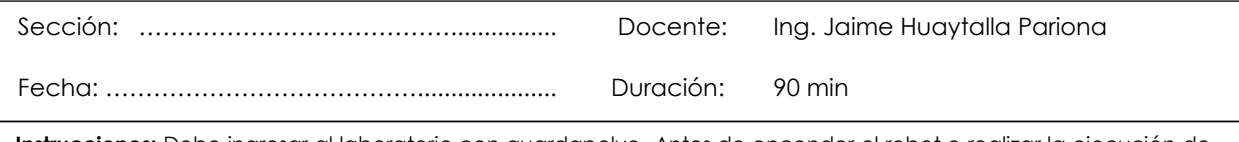

**Instrucciones:** Debe ingresar al laboratorio con guardapolvo. Antes de encender el robot o realizar la ejecución de algÚn programa o movimiento del robot, el docente deberá dar el consentimiento para que se proceda. Tener consigo siempre una laptop por grupo.

# **1. Propósito /Objetivo** (de la práctica)**:**

El estudiante reconoce los métodos de planificación y generación de trayectorias con ayuda del software Matlab.

# **2. Fundamento Teórico**

# **2.1 POSICIÓN VARIABLE EN EL TIEMPO**

La velocidad lineal de un punto en el espacio queda determinada por la diferenciación en el tiempo del vector asociado. Luego sea un punto Q, representado por un vector de coordenadas <sup>B</sup>Q respecto del sistema {S<sub>B</sub>}, entonces definimos la

$$
{}^{B}v_{Q} = \frac{d}{dt} {}^{B}Q = \lim_{\Delta t \to 0} \frac{{}^{B}Q(t+\Delta t) - {}^{B}Q(t)}{\Delta t} = {}^{B}(\dot{x}, \dot{y}, \dot{z})
$$

velocidad instantánea  ${}^Bv_0$  de dicho punto respecto de {S<sub>B</sub>} como:

Expresión que representa la velocidad relativa de Q respecto del sistema {SB} y expresada en términos de {SB}. Este vector podemos verlo desde otro sistema de referencia manteniendo su mismo significado pero con una base de representación distinta. Luego si consideramos que un sistema  ${S_A}$  fijo, y relacionado con el sistema  ${S_B}$ mediante la localización A $\xi_{\text{B}}$ , entonces el vector de velocidad  $^Bv_{\text{Q}}$  puede obtenerse en base a A mediante la siguiente transformación:

Luego al tratarse de un vector,  $A(Bv_0)$  para ser reflejado en componentes de A,

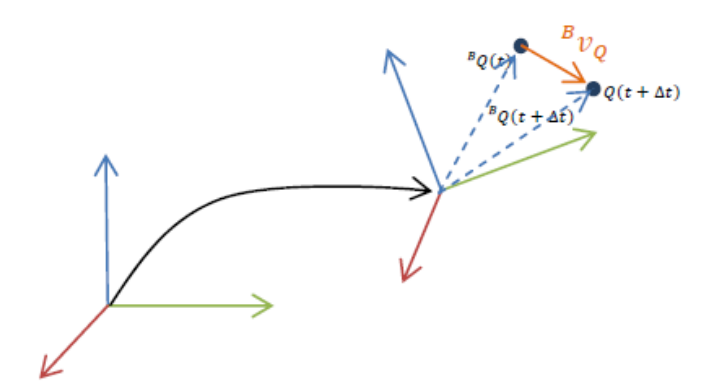

 $\binom{A}{b} v_Q = \binom{d}{dt} B Q = \binom{A}{b} B B v_Q$ 

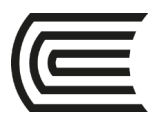

deberá ser multiplicado por la matriz de rotación de la transformación Aξ<sub>B</sub> y sin quedar por tanto afectado por la traslación. En el caso de que ambos sistemas estuvieran fijos, la velocidad de Q relativa a A y a B será equivalente, y por tanto ambos verán el mismo vector aunque lo hagan representado en coordenadas diferentes tal y como se desprende de la expresión. La notación que seguiremos es la siguiente:

- $\cdot$  A( $^Bv_0$ ) vector de velocidad relativa de Q respecto de B expresado en el sistema A.
- ${}^B\mathit{v}_0$  vector de velocidad relativa de Q respecto de B expresado en el sistema B.

Por tanto para finalizar este apartado, es importante considerar que un vector velocidad tiene dos sistemas de referencia asociados.

# **3. Equipos, Materiales y Reactivos**

# **a. Equipos**

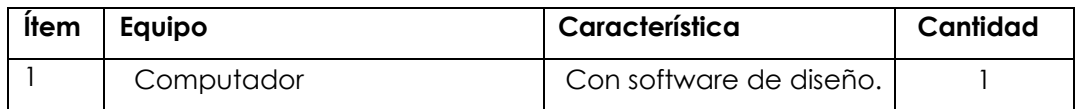

# **b. Materiales**

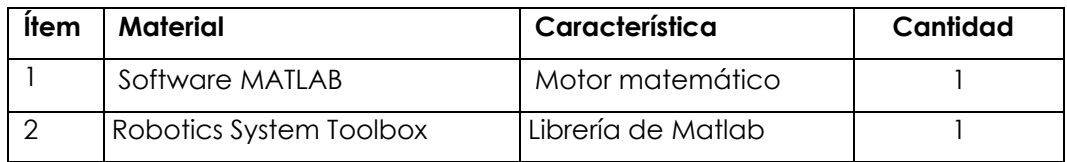

# **4. Indicaciones/instrucciones:**

- a. Ingresar al laboratorio con guardapolvo y EPPS necesarias.
- b. Conformar grupos de trabajo, compuestos por 3 personas.
- c. Contar con una computadora por equipo de trabajo e instalar previamente el Software MATLAB e instalar el Robotics System Toolbox.
- d. Realizar los ejercicios según las indicaciones del docente.

# **5. Procedimientos:**

- 1. Considerar que los ángulos de Euler ZXZ están dados por  $\Phi_1$ ,  $\Phi_2$ ,  $\Phi_3$ .
	- a. Calcular la relación que existe entre la derivada temporal de dichos ángulos  $(\Phi_1,$

 $\Phi_2$ ,  $\Phi_3$ ) y la velocidad angular ω = (ωx; ω<sub>y</sub>; ωz) analizando cada componente de velocidad angular debido a la variación de la representación.

- b. Encontrar la matriz anti-simétrica de velocidad angular  $\widehat{\omega}$  a partir de  $\dot{R}R^T.$ Indicar algunos de los pasos seguidos y no solamente la respuesta final.
- c. Extraer el vector de velocidad angular obtenido en la parte (b) y compararlo

con el obtenido en la parte (a).

2. Se tiene un manipulador 4R de cuatro grados de libertad cuyos parámetros de Denavit-Hartenberg se muestran en la siguiente tabla

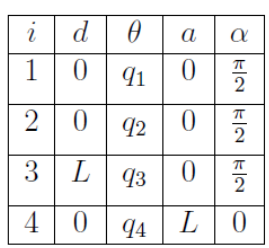

- a. Obtener el Jacobiano geométrico J(q)  $\epsilon$  R<sup>6x4</sup> para este manipulador cuando el vector articular es  $\mathbf{q} = \begin{bmatrix} 0 & 135 & 180 & 180 \end{bmatrix}^T$ grados sexagesimales y el valor de L es 1 m.
- b. ¿Cuál es el rango del Jacobiano hallado para la configuración dada en el punto anterior?
- c. Determinar el vector de torque en los motores τ que debe ser aplicado para mantener al robot en equilibrio estático cuando la fuerza/torque aplicado sobre el efector final por el entorno es:

$$
\begin{bmatrix} f \\ m \end{bmatrix} = \begin{bmatrix} 1 \\ 0 \\ 0 \\ 0 \\ 0 \\ 0 \end{bmatrix}
$$

d. Determinar las velocidades articulares necesarias para obtener el siguiente twist en el efector final:

$$
\xi = \begin{bmatrix} \nu \\ \omega \end{bmatrix} = \begin{bmatrix} 0 \\ 0 \\ -L \\ 0 \\ -\frac{\sqrt{2}}{2} \\ 0 \end{bmatrix}
$$

# **6. Resultados**

.

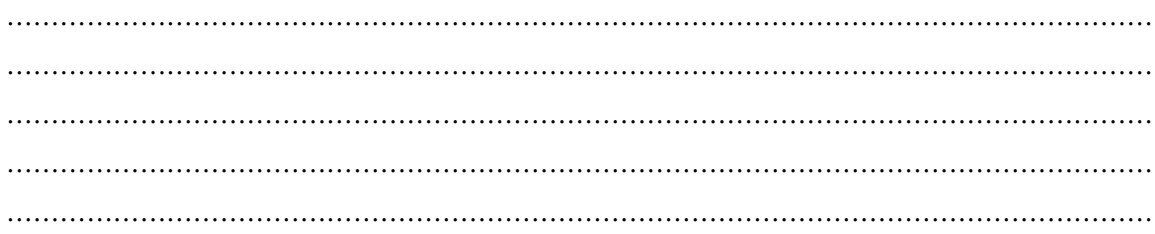

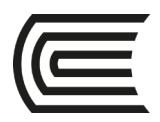

# **7. Conclusiones**

………………………………………………………………………………………………………………… ………………………………………………………………………………………………………………… ………………………………………………………………………………………………………………… ………………………………………………………………………………………………………………… …………………………………………………………………………………………………………………

# **8. Sugerencias y /o recomendaciones**

………………………………………………………………………………………………………………… ………………………………………………………………………………………………………………… ………………………………………………………………………………………………………………… ………………………………………………………………………………………………………………… …………………………………………………………………………………………………………………

- BARRIENTOS, Antonio (2007). "Fundamentos de Robótica", McGraw-Hill
- <https://es.mathworks.com/products/robotics.html>
- [https://es.mathworks.com/help/robotics/getting-started-with-robotics-system](https://es.mathworks.com/help/robotics/getting-started-with-robotics-system-toolbox.html)[toolbox.html](https://es.mathworks.com/help/robotics/getting-started-with-robotics-system-toolbox.html)

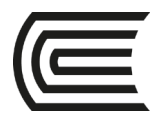

# **Guía de práctica N° 13**

# **Dinámica de Manipuladores – Parte 1**

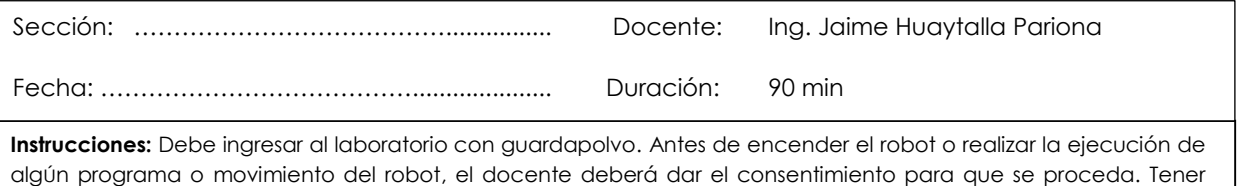

# **1. Propósito /Objetivo** (de la práctica)**:**

El estudiante reconoce la importancia de la dinámica en la robótica industrial. Identifica la formulación de Euler – Lagrange.

# **2. Fundamento Teórico**

consigo siempre una laptop por grupo.

La dinámica del robot relaciona el movimiento del robot y las fuerzas implicadas en el mismo. El modelo dinámico establece relaciones matemáticas entre las coordenadas articulares (o las coordenadas del extremo del robot), sus derivadas (velocidad y aceleración), las fuerzas y pares aplicados en las articulaciones (o en el extremo) y los parámetros del robot (masas de los eslabones, inercias, etc).

Se estudian varias formulaciones clásicas como Lagrange-Euler o las ecuaciones generalizadas de D'Alembert. Hay que tener en cuenta que las ecuaciones de movimiento obtenidas con estas formulaciones son equivalentes en el sentido que describen la conducta dinámica del robot, sin embargo, cada una de ellas presenta características diferentes que la hacen más apropiada para ciertas tareas. Por ejemplo, la formulación de Lagrange-Euler presenta un modelo simple, dando como resultado una serie de ecuaciones diferenciales no lineales de 2º orden acopladas útiles para el estudio de estrategias de control en el espacio de estados de las variables articulares del robot, pero que se presentan ineficaces para aplicaciones en tiempo real dado el elevado tiempo de computación que requieren las operaciones con matrices de transformación homogénea.

Los modelos dinámicos están basados en el algoritmo recursivo de Newton-Euler (N-E). Aunque las formulaciones recursivas destruyen la estructura del modelo dinámico analítico y dan lugar a la falta de ecuaciones cerradas necesarias para el análisis del control, la dificultad de un análisis clásico es enorme debido a que se obtienen expresiones fuertemente no-lineales que constan de cargas inerciales, fuerzas de acoplo entre las articulaciones y efectos de las cargas de gravedad, con la dificultad añadida de que los pares/fuerzas dinámicos dependen de los parámetros físicos del manipulador, de la configuración instantánea de las articulaciones, de la velocidad, de

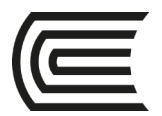

la aceleración y de la carga que soporta el robot. Aunque las ecuaciones del movimiento son equivalentes ya sean analíticas o recursivas, los diferentes planteamientos dependen de los objetivos que se quieran conseguir con ellos. En algunos casos es necesario solucionar el problema dinámico de un robot para lograr tiempos de cálculo rápidos en la evaluación de los pares y fuerzas articulares para controlar el manipulador, y en otros casos son necesarios planteamientos para facilitar el análisis y la síntesis del control.

# **3. Equipos, Materiales y Reactivos**

**a. Equipos**

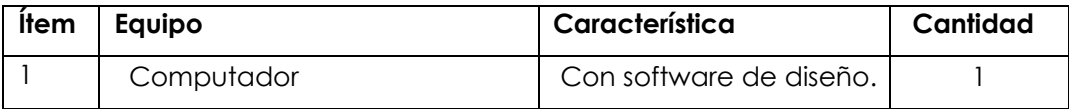

## **b. Materiales**

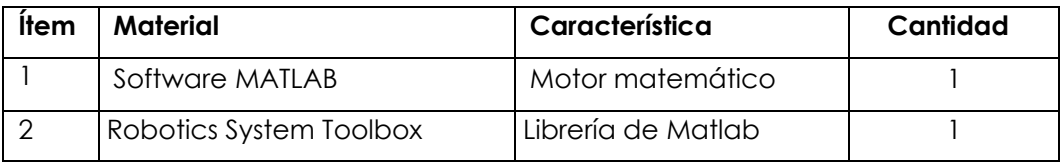

# **4. Indicaciones/instrucciones:**

- a. Ingresar al laboratorio con guardapolvo y EPPS necesarias.
- b. Conformar grupos de trabajo, compuestos por 3 personas.
- c. Contar con una computadora por equipo de trabajo e instalar previamente el Software MATLAB e instalar el Robotics System Toolbox.
- d. Realizar los ejercicios según las indicaciones del docente.

# **5. Procedimientos:**

1. La figura muestra un péndulo esférico. Dicho péndulo está formado por una masa puntual m unida a una articulación esférica a través de una barra de longitud *l* la cual posee una masa despreciable. La configuración de la masa puntual estará parameterizada por q =  $(\theta, \phi)$ , donde  $\theta$  mide la distancia angular del eje z, y  $\phi$  mide la distancia angular del eje x.

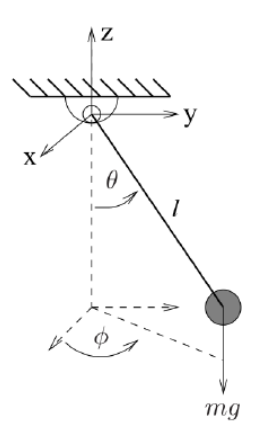

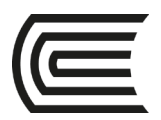

- a. Determinar las ecuaciones que representan la dinámica del péndulo, suponiendo que no existe actuación externa, usando el método de Euler-Lagrange.
- b. Usando el resultado anterior, encontrar las matrices M(q), C(q,  $\dot{q}$ ) y el vector g(q) para que la dinámica del péndulo quede expresada de forma compacta como  $M(q)\ddot{q} + C(q, \dot{q}) \dot{q} + G(q) = 0$
- 2. Determinar el modelo dinámico del robot manipulador RP de 2 grados de libertad mostrado en la figura. Asumir que el sistema de referencia se encuentra en la base del robot (origen de la primera articulación) con el eje x orientado horizontalmente y el eje y verticalmente. La masa del primer eslabón es m1 y la masa del segundo eslabón es m2. Los tensores de inercia del primer y segundo eslabón con respecto a sus centros de masa son I1 e I2, respectivamente, y están dados por:

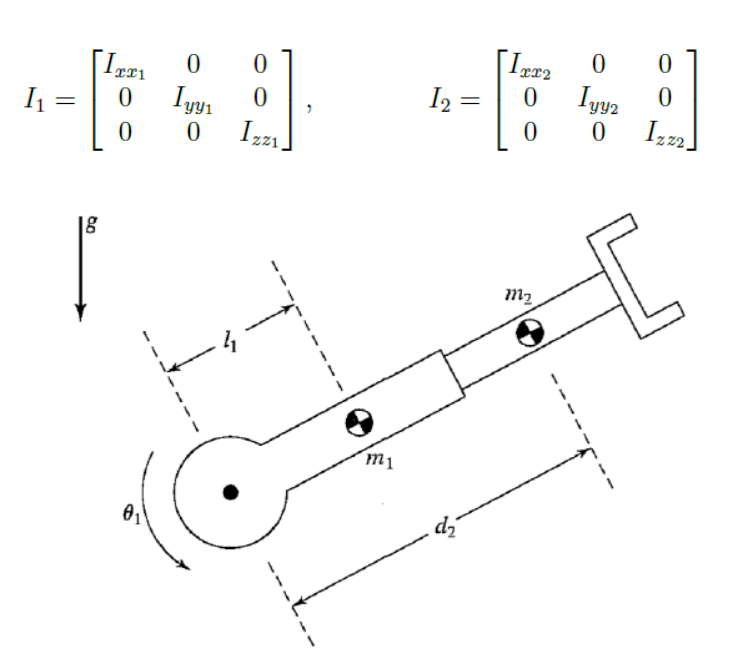

## **6. Resultados**

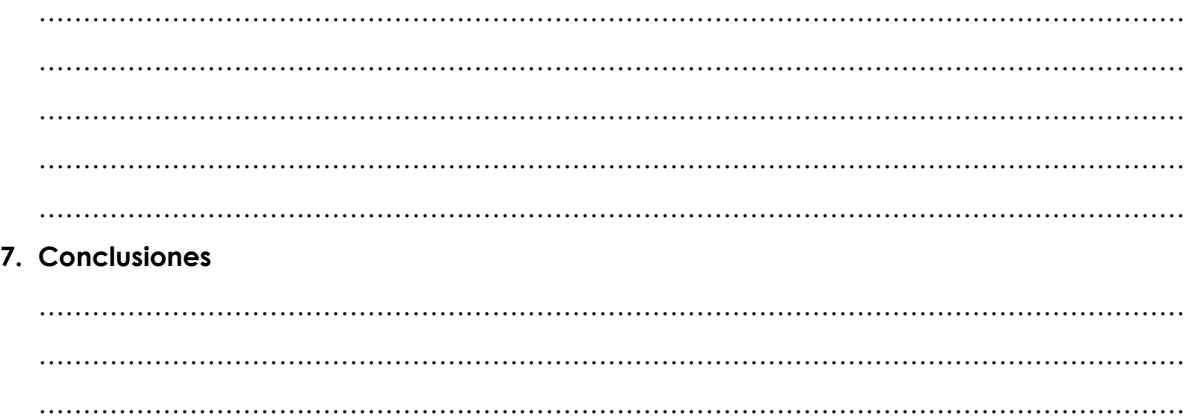

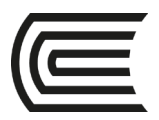

# **Gestión Curricular**

Asignatura: Fundamentos de Robótica

………………………………………………………………………………………………………………… …………………………………………………………………………………………………………………

# **8. Sugerencias y /o recomendaciones**

………………………………………………………………………………………………………………… ………………………………………………………………………………………………………………… ………………………………………………………………………………………………………………… ………………………………………………………………………………………………………………… …………………………………………………………………………………………………………………

- BARRIENTOS, Antonio (2007). "Fundamentos de Robótica", McGraw-Hill
- <https://es.mathworks.com/products/robotics.html>
- [https://es.mathworks.com/help/robotics/getting-started-with-robotics-system](https://es.mathworks.com/help/robotics/getting-started-with-robotics-system-toolbox.html)[toolbox.html](https://es.mathworks.com/help/robotics/getting-started-with-robotics-system-toolbox.html)

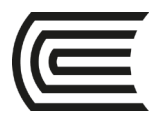

# **Guía de práctica N° 14**

# **Dinámica de Manipuladores – Parte 2**

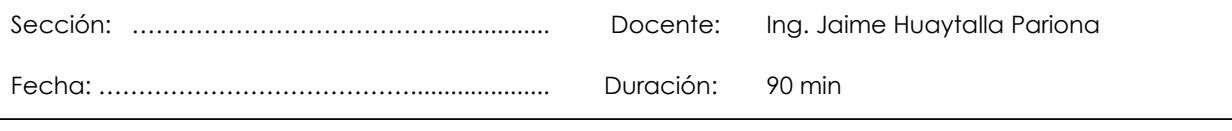

**Instrucciones:** Debe ingresar al laboratorio con guardapolvo. Antes de encender el robot o realizar la ejecución de algÚn programa o movimiento del robot, el docente deberá dar el consentimiento para que se proceda. Tener consigo siempre una laptop por grupo.

# **1. Propósito /Objetivo** (de la práctica)**:**

El estudiante reconoce la importancia de la dinámica en la robótica industrial e identifica la formulación de Euler – Lagrange.

# **2. Fundamento Teórico**

# **Dinámica inversa. La formulación de Newton-Euler**

El método de Newton-Euler permite obtener un conjunto de ecuaciones recursivas hacia delante de velocidad y aceleración lineal y angular las cuales están referidas a cada sistema de referencia articular. Las velocidades y aceleraciones de cada elemento se propagan hacia adelante desde el sistema de referencia de la base hasta el efector final. Las ecuaciones recursivas hacia atrás calculan los pares y fuerzas necesarios para cada articulación desde la mano (incluyendo en ella efectos de fuerzas externas), hasta el sistema de referencia de la base.

## **3. Equipos, Materiales y Reactivos**

### **a. Equipos**

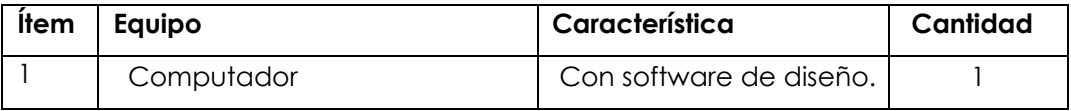

### **b. Materiales**

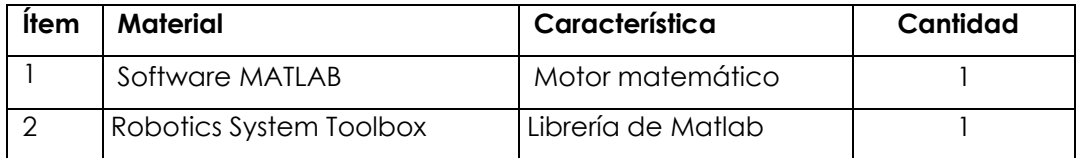

## **4. Indicaciones/instrucciones:**

- a. Ingresar al laboratorio con guardapolvo y EPPS necesarias.
- b. Conformar grupos de trabajo, compuestos por 3 personas.
- c. Contar con una computadora por equipo de trabajo e instalar previamente el Software MATLAB e instalar el Robotics System Toolbox.
- d. Realizar los ejercicios según las indicaciones del docente.

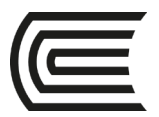

# **5. Procedimientos:**

a. Determinar las ecuaciones que describen la dinámica del robot manipulador RR mostrado en la figura. Considerar que la masa de cada eslabón se encuentra concentrada al final del mismo con valores m1 y m2. Las longitudes de los eslabones son  $l1$  y  $l2$ . Asumir que existe fricción viscosa actuando sobre cada articulación con coeficientes  $f_{\nu 1}$  y  $f_{\nu 2}$ . El sistema de la base se encuentra sobre la primera articulación, con el eje z apuntando hacia arriba, y el eje x en la horizontal (hacia la derecha). Los tensores de inercia tienen la misma forma que en el problema anterior.

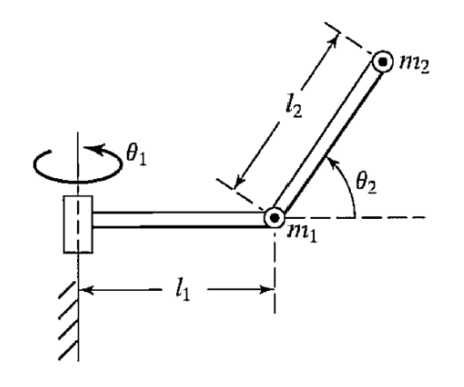

## **6. Resultados**

………………………………………………………………………………………………………………… ………………………………………………………………………………………………………………… ………………………………………………………………………………………………………………… …………………………………………………………………………………………………………………

# **7. Conclusiones**

………………………………………………………………………………………………………………… …………………………………………………………………………………………………………………  $\mathcal{L}^{\text{max}}_{\text{max}}$ …………………………………………………………………………………………………………………

# **8. Sugerencias y /o recomendaciones**

 $\mathcal{L}^{(n)}$  . The contract of the contract of the contract of the contract of the contract of the contract of the contract of the contract of the contract of the contract of the contract of the contract of the contract o …………………………………………………………………………………………………………………  $\mathcal{L}^{(n)}$  . The contract of the contract of the contract of the contract of the contract of the contract of the contract of the contract of the contract of the contract of the contract of the contract of the contract o  $\mathcal{L}^{\text{max}}$ 

- BARRIENTOS, Antonio (2007). "Fundamentos de Robótica", McGraw-Hill
- SICILIANO, Bruno (2010) "Robotics: modelling, planning and control", Springer

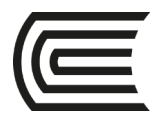

• [https://es.mathworks.com/help/robotics/getting-started-with-robotics-system](https://es.mathworks.com/help/robotics/getting-started-with-robotics-system-toolbox.html)[toolbox.html](https://es.mathworks.com/help/robotics/getting-started-with-robotics-system-toolbox.html)

# **Referencias bibliográficas**

- BARRIENTOS, Antonio (2007). "Fundamentos de Robótica", McGraw-Hill.
- KUMAR, Subir (2010). "Introducción a la Robótica", McGraw-Hill.
- MELLADO, Martín (2012). "Robótica", México: Limusa.
- SALTAREN, Roque (2000) "PRÁCTICAS DE ROBÓTICA UTILIZANDO MATLAB", Limencop.
- SICILIANO, Bruno (2010) "Robotics: modelling, planning and control", Springer.
- SPONG, Mark (2006). "Robot Modeling and Control", John Wiley & Sons.
- YASKAWA Motoman Robotics. FS100 Operator's Manual.